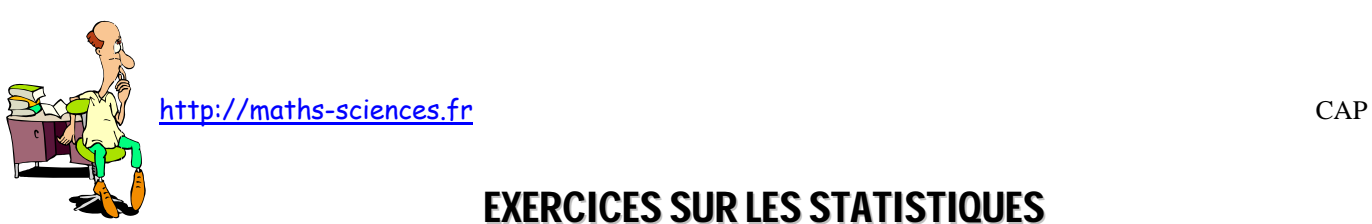

# EXERCICES SUR LES STATISTIQUES

 $\infty$ r

## **Exercice 1**

Les montants des ventes réalisées le 1<sup>er</sup> septembre 2003 par la librairie Durand sont présentés dans les deux premières colonnes du tableau ci-dessous.

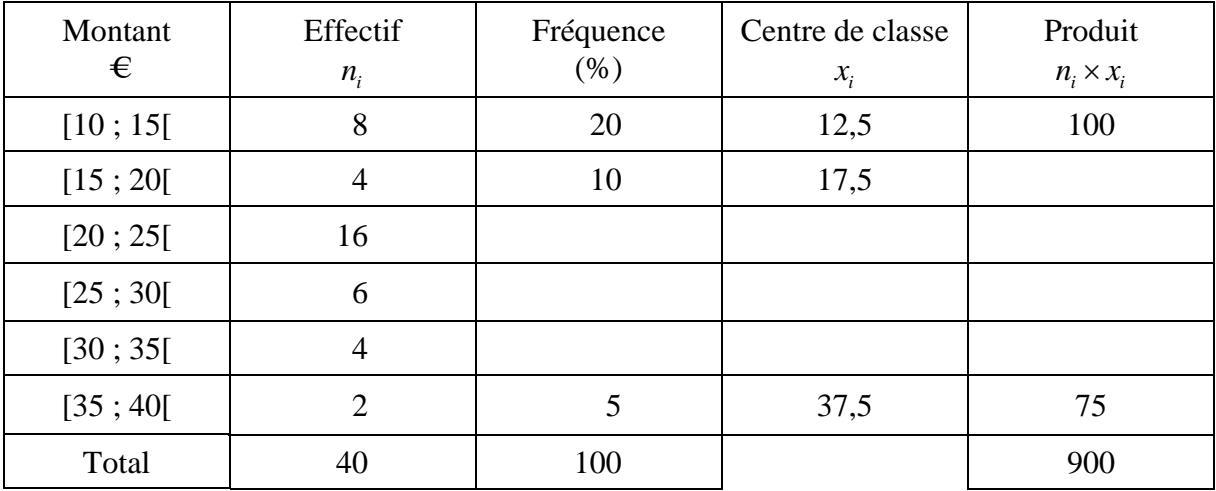

1) Donner le caractère statistique présenté dans ce tableau.

- 2) Compléter le tableau ci-dessus.
- 3) Calculer le nombre de clients qui ont dépensé au moins 30 €.
- 4) Calculer la fréquence du nombre de clients qui ont dépensé moins de 20 €.
- 5) Calculer le montant moyen des ventes.
- 6) Construire l'histogramme des fréquences dans le repère ci-dessous.

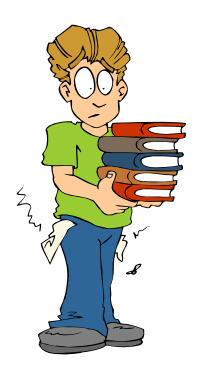

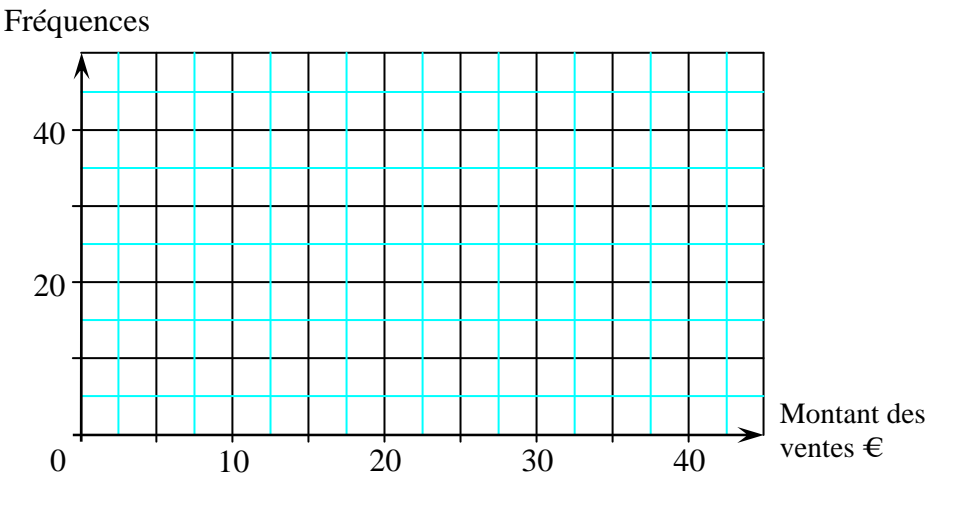

(*D'après sujet de CAP Secteur 6 Tertiaire 1 Session juin 2004*)

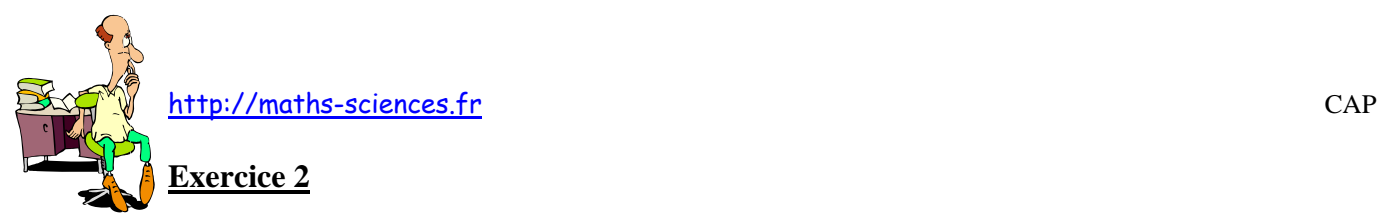

On a relevé les prix de 1 kg de tomates dans plusieurs lieux de vente. Ils sont présentés dans le tableau ci-dessous :

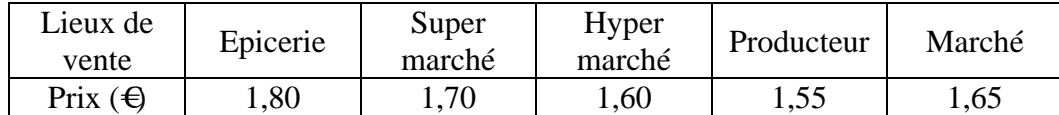

- 1) Quel magasin propose le prix le plus bas ? Quel magasin propose le prix le plus élevé ?
- 2) Calculer le prix moyen du kilogramme de tomates.

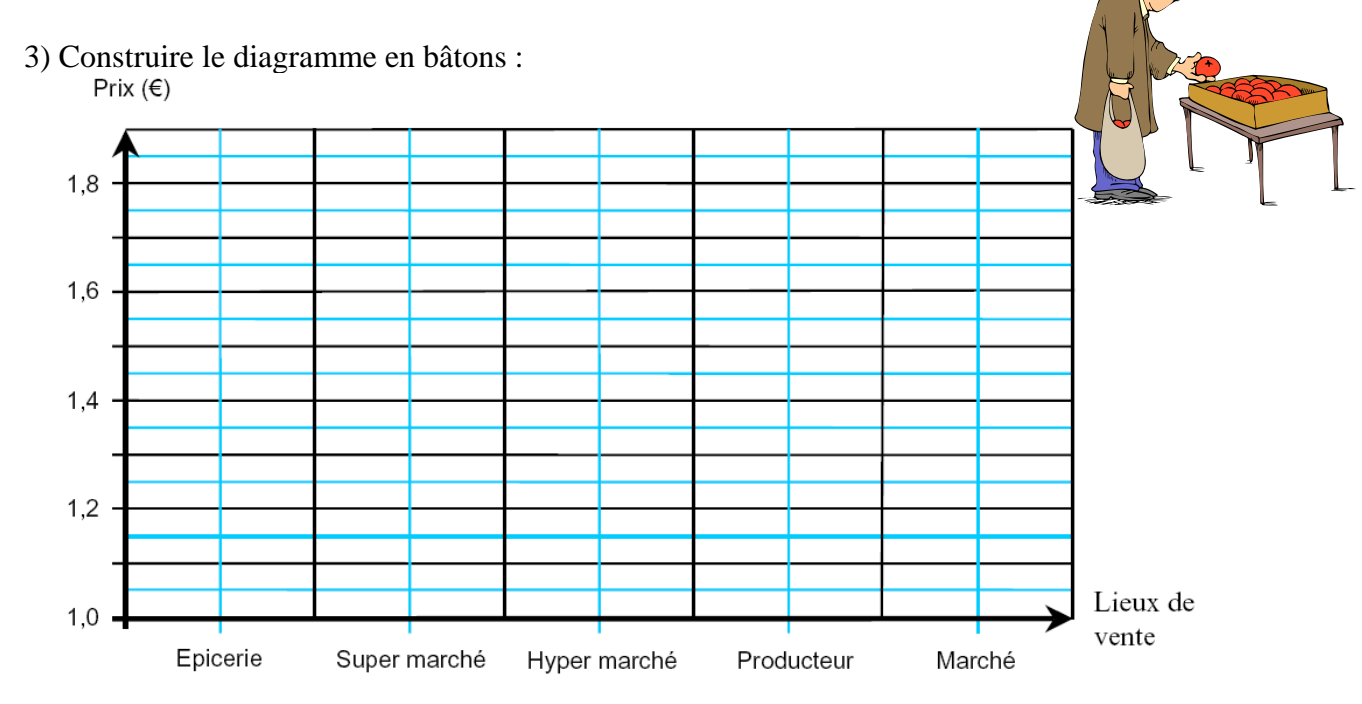

(*D'après sujet de CAP Secteur 6 - Tertiaire 1 Session 2005*)

## **Exercice 3**

Une étude statistique faite sur le prix d'un four dans 40 points de vente, a donné les résultats suivants :

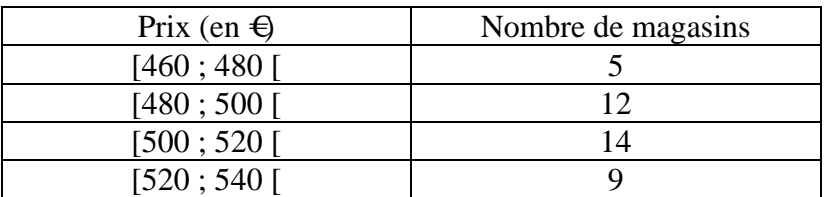

- 1) Combien de magasins vendent le four entre 480 et 500  $\in$ ?
- 2) Combien de magasins vendent le four entre 480 et 520  $\epsilon$ ?
- 3) Dans combien de magasins le prix est-il inférieur à 520  $\epsilon$ ?
- 4) Quel est le pourcentage de magasins qui vendent le four moins de 500  $\epsilon$ ?

(*D'après sujet de CAP Secteur 4 Groupement interacadémique II Session 2003*)

Exercices sur les statistiques 2/28

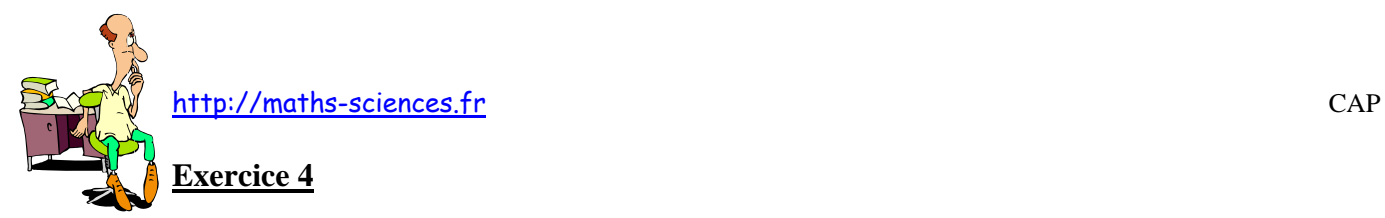

Les autorités locales ont établi une étude statistique sur la nationalité des touristes qui visitent le site archéologique de Chichen Itza (à l'est du Mexique) en une journée :

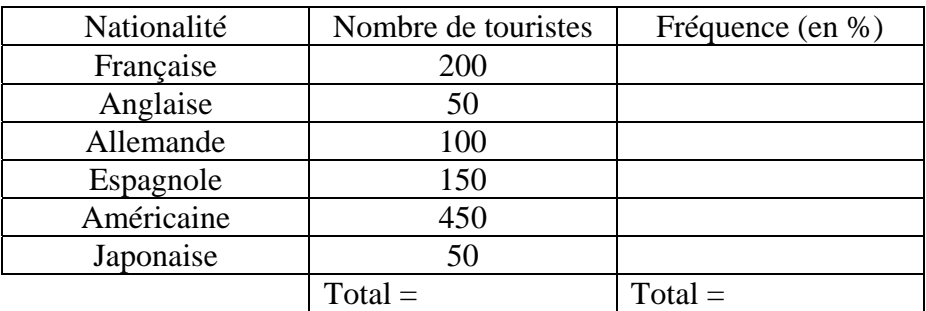

- 1) Compléter le tableau ci-dessus.
- 2) Lire et écrire le pourcentage de touristes espagnols.
- 3) Tracer ci-dessous le diagramme en bâtons des effectifs.

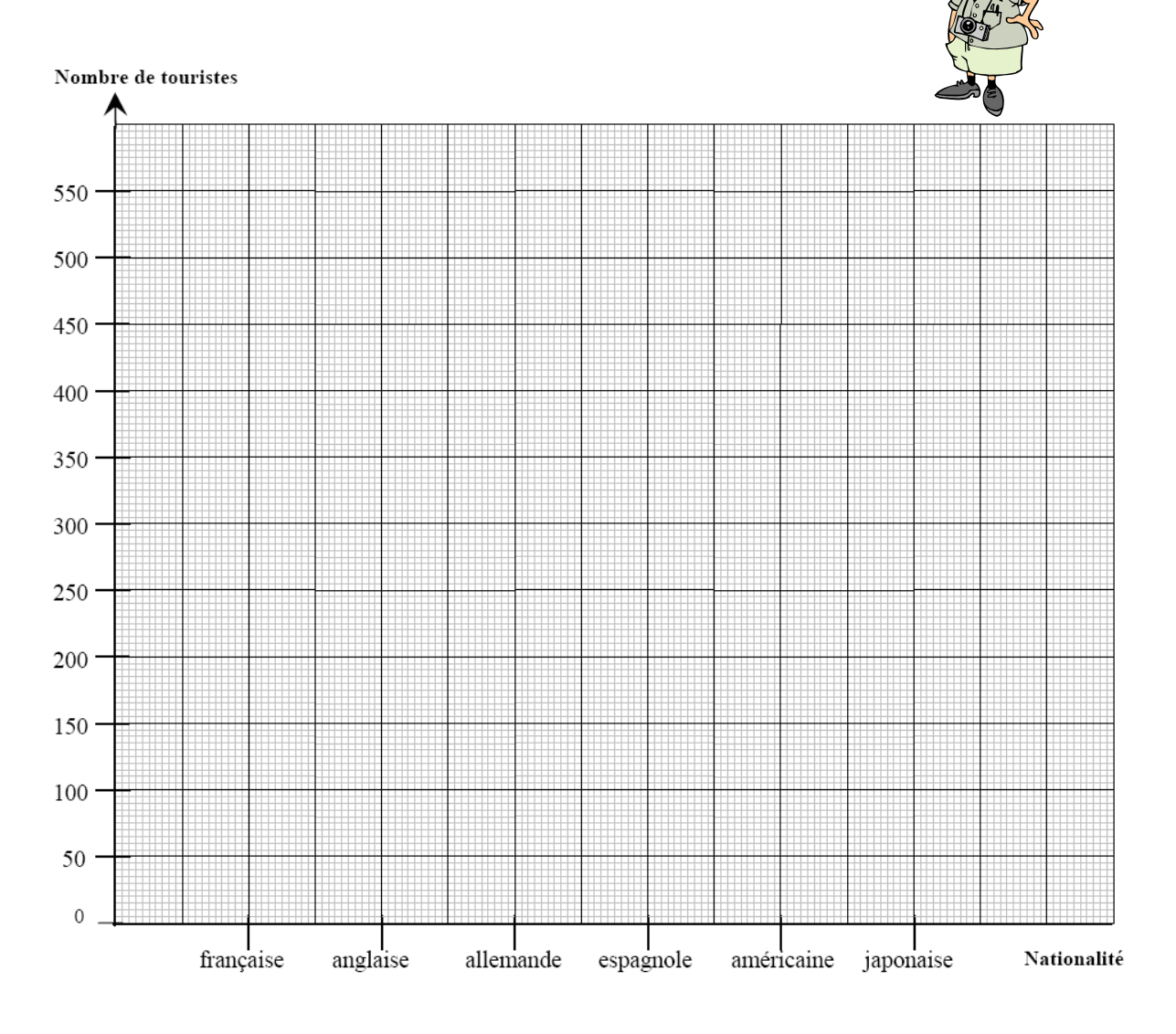

(*D'après sujet de CAP Secteur 6 & 7 Groupement Est Session juin 2003*)

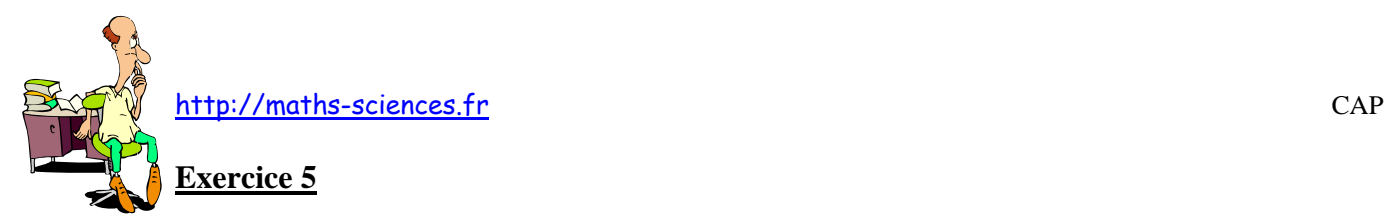

Les notes à l'épreuve de mathématiques des 45 candidats au CAP « agent d'entreposage et de messagerie » du LP FABRE sont présentées dans les deux premières colonnes du tableau cidessous.

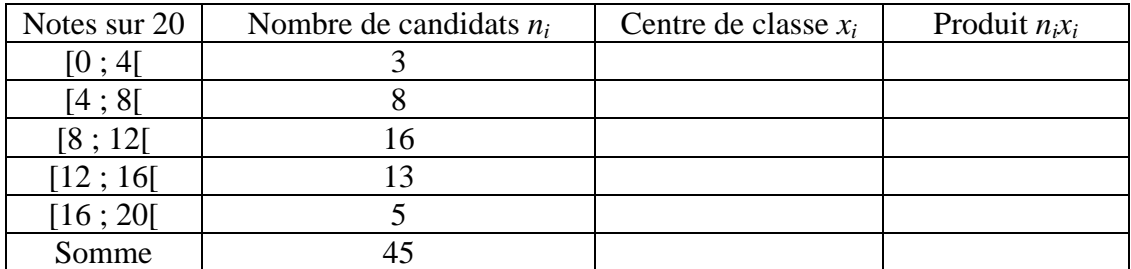

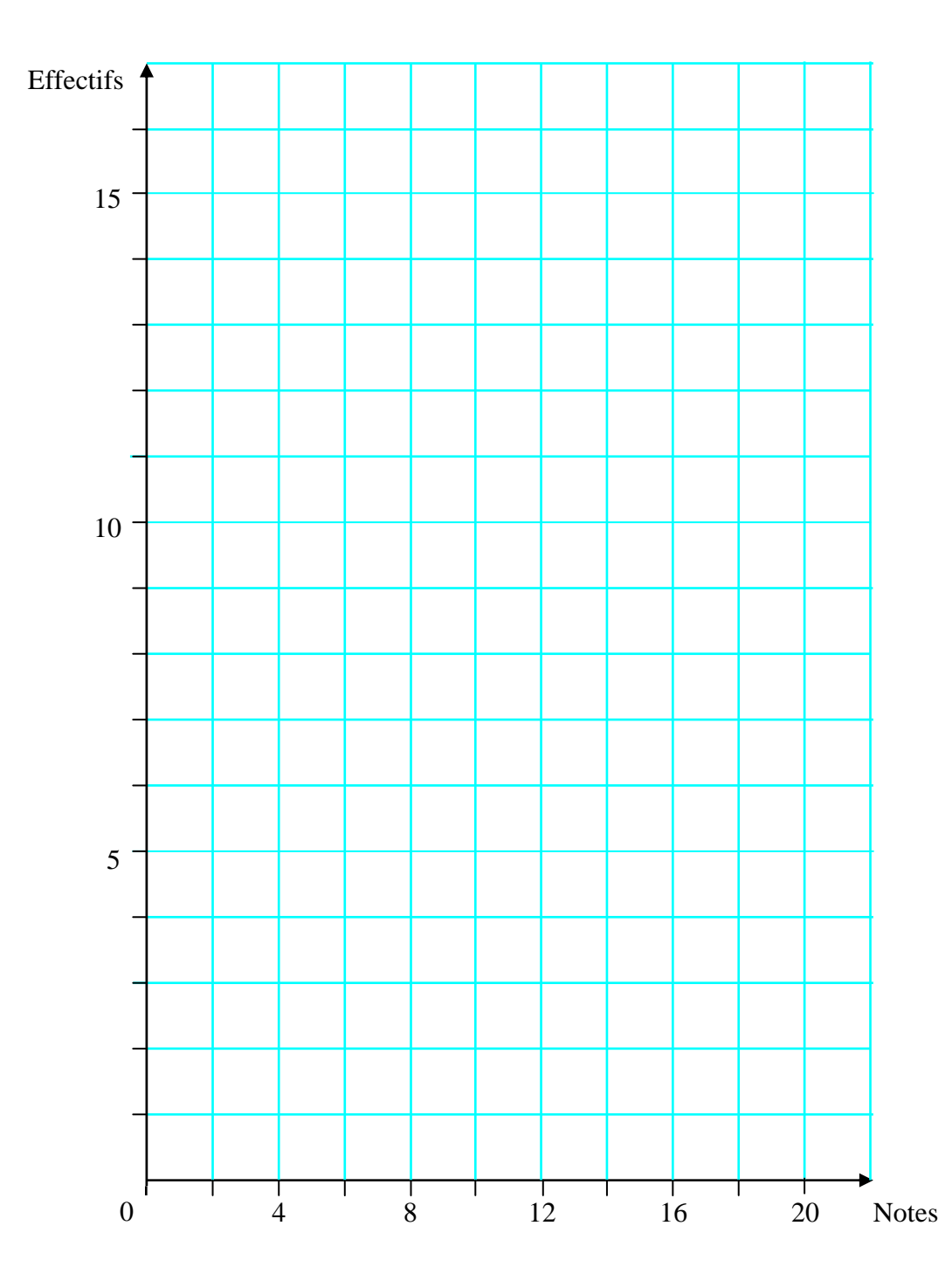

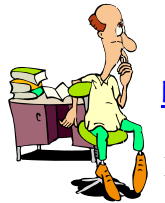

- 1) Compléter le tableau en calculant les centres de classe  $x_i$  et les produits  $n_i x_i$ .
- 2) Donner le nombre de candidats ayant obtenus une note supérieure ou égale à 12 sur 20.
- 3) Donner le nombre de candidats ayant obtenus une note inférieure à 8 sur 20.
- 4) Calculer la note moyenne.
- 5) Tracer l'histogramme des notes dans le repère ci-dessus.

(*D'après sujet de CAP secteur 6 - Tertiaire 1 Session sept 2003*)

#### **Exercice 6**

Le gérant du garage BELAUTO analyse ses ventes au cours de l'année 2003.

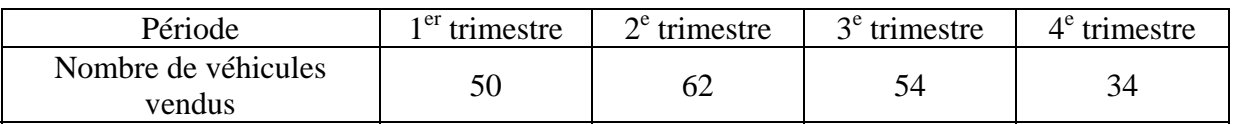

1) Calculer le nombre total de véhicules vendus en 2003.

2) Compléter le diagramme en barres des ventes.

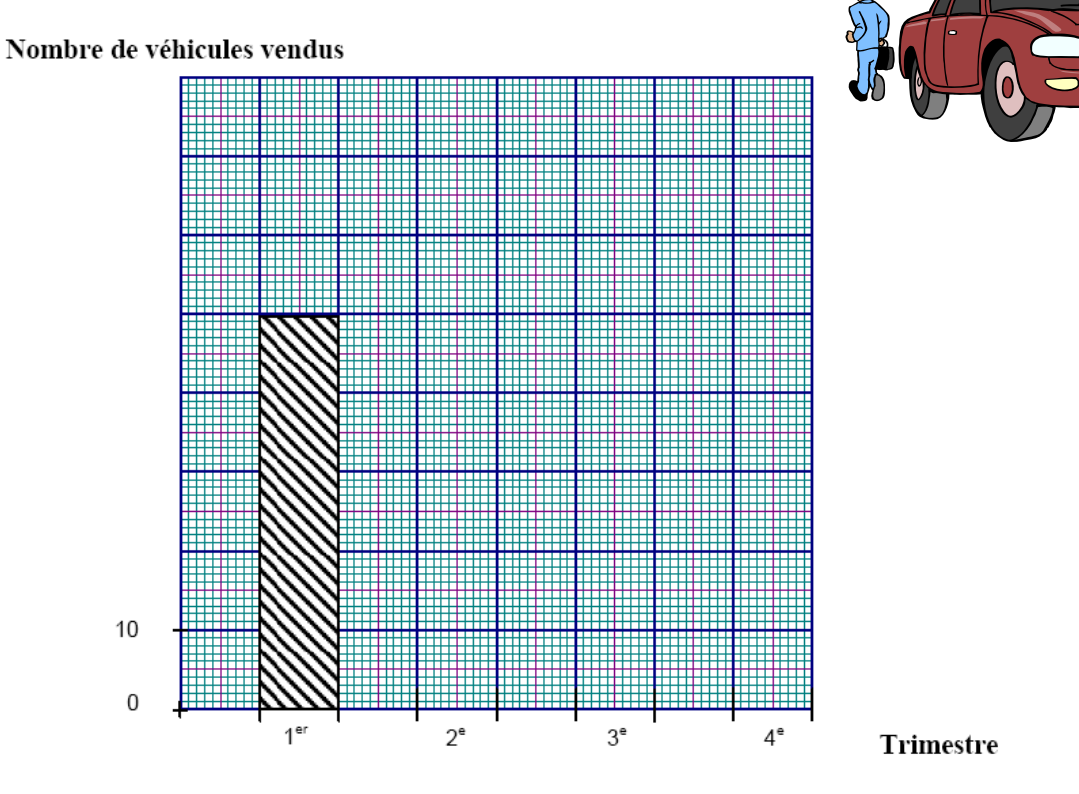

3) Exprimer les données précédentes en pourcentage du nombre total des ventes. Arrondir les résultats à l'unité.

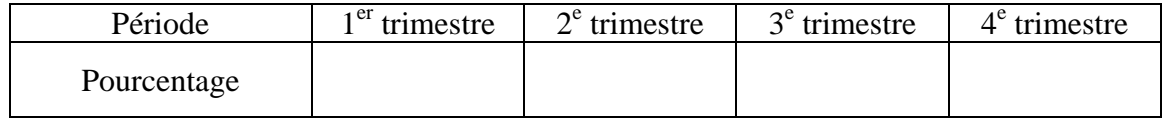

(*D'après sujet de CAP secteur 7 - Tertiaire 2 Groupement Est Session 2004*)

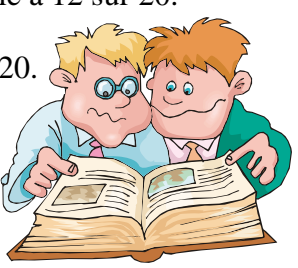

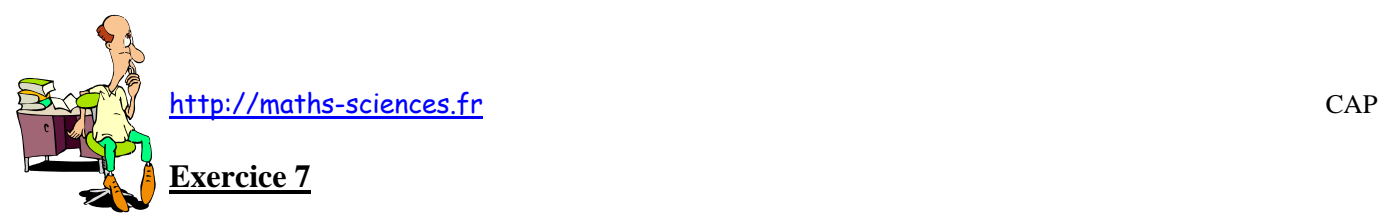

Les montants des ventes effectuées dans la librairie « Voltaire », entre le 16/09/2002 et le 21/09/2002, sont présentés dans les deux premières colonnes du tableau ci dessous.

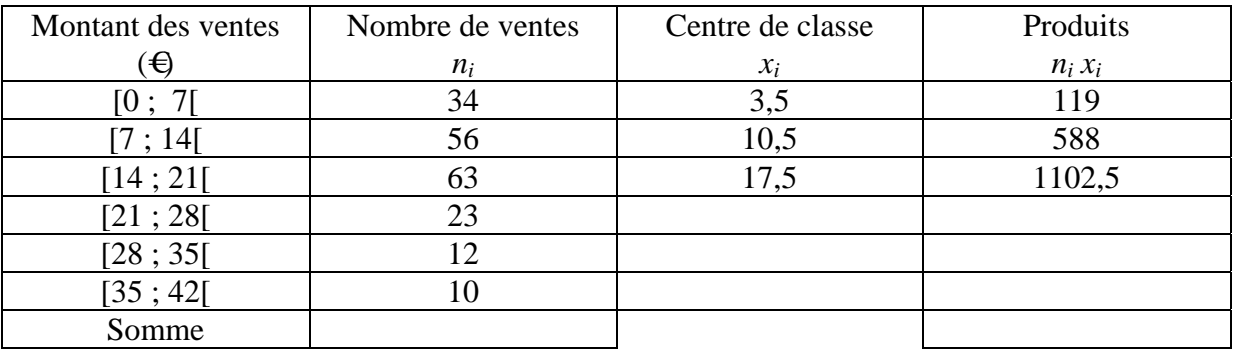

1) Quel est le caractère statistique étudié ?

2) Combien de ventes ont un montant compris entre 14 € et 21 €?

3) Compléter les cases vides du tableau.

Calculer le montant moyen des ventes. Arrondir la valeur à l'unité.

(*D'après sujet de CAP secteur 6 - Tertiaire 1 Groupement interacadémique Session juin 2003*)

#### **Exercice 8**

Le tableau suivant donne la répartition des villas construites (gros œuvre uniquement) en 2004 par une entreprise de maçonnerie, en fonction de l'aire de la surface habitable.

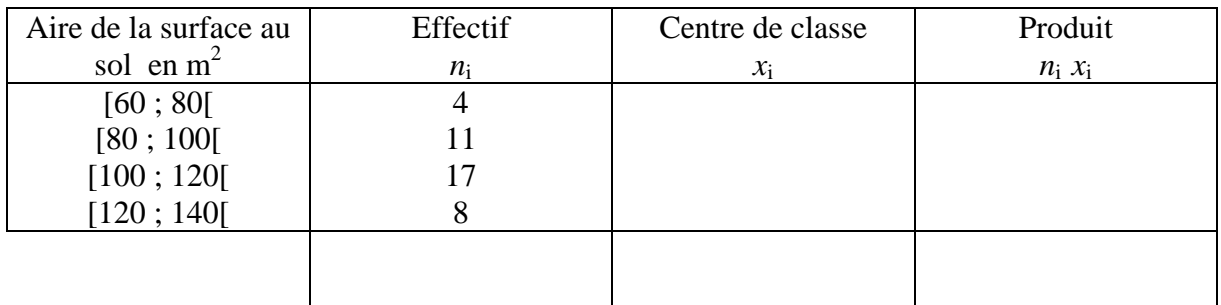

1) L'entreprise a-t-elle construit une villa de 140 m<sup>2</sup>?

OUI NON PEUT-ÊTRE (Entourer votre réponse)

2) Combien de "gros œuvre" de villas ont été faits par cette entreprise en 2004 ?

3) a) Combien de villas ont une aire inférieure à 120 m<sup>2</sup>?

3) b) Quel est le pourcentage de villas dont l'aire est inférieure à 120 m<sup>2</sup>?

4) Compléter le tableau ci-dessus et calculer l'aire habitable moyenne.

(*D'après sujet de CAP Secteur 2 Groupement interacadémique IV Session 2005*)

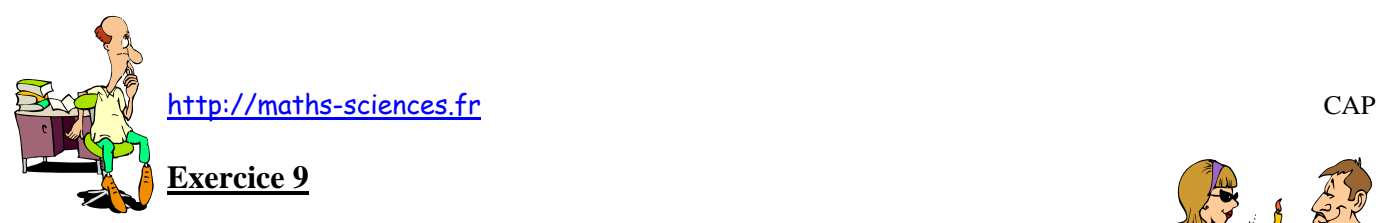

Une étude statistique sur le prix de 92 repas servis dans un restaurant vous est présentée dans le tableau ci-dessous.

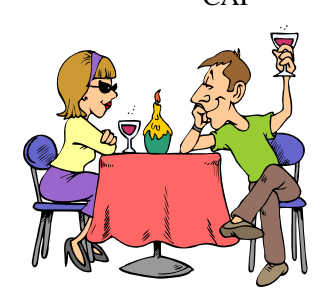

1) Compléter le tableau.

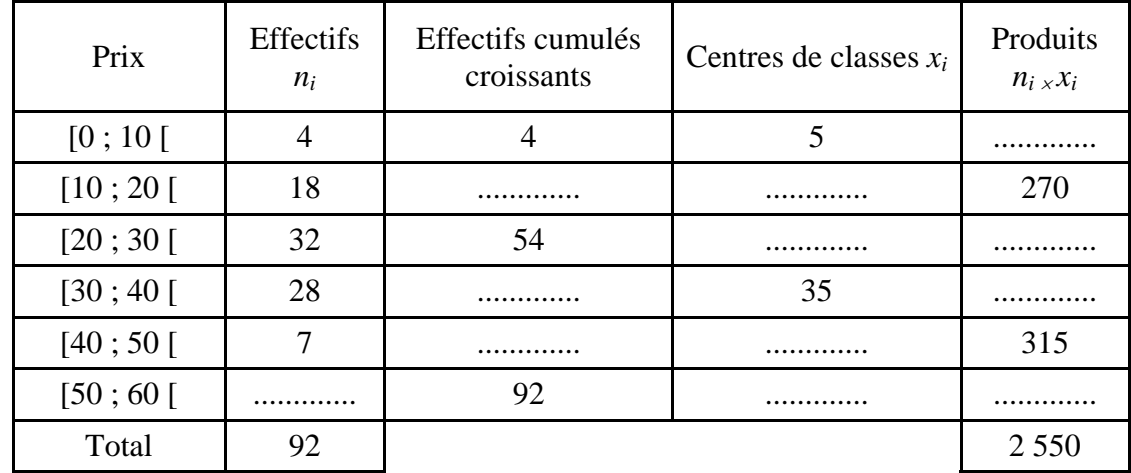

2) Calculer le prix moyen d'un repas.

(*D'après sujet de CAP secteur 7 - Tertiaire 2 Session juin 2005*)

## **Exercice 10**

Le 5 novembre 2004, Monsieur REMI a demandé, à chacun des 24 élèves de la classe de CAP « agent d'entreposage et de messagerie » du LP Louis Blériot à Marseille, quel était le nombre d'appareils audiovisuels qu'ils possédaient chez eux.

Les réponses ont été les suivantes :

```
4 ; 3 ; 0 ; 5 ; 3 ; 7 ; 5 ; 4 ; 2 ; 1 ; 3 ; 5 ; 6 ; 2 ; 1 ; 2 ; 4 ; 3 ; 2 ; 3 ; 4 ; 6 ; 3 ; 4
```
- 1) Quelle est la population étudiée ?
- 2) Quel est le caractère statistique étudié ?
- 3) Quel est l'effectif total *N* ?

4) Calculer le nombre total d'appareils audiovisuels possédés par les 24 élèves.

5) Calculer le nombre moyen d'appareils audiovisuels possédés par les 24 élèves. Arrondir la valeur à l'unité.

6) Classer, par ordre croissant, la liste des 24 réponses.

7) Compléter le tableau suivant.

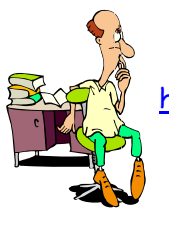

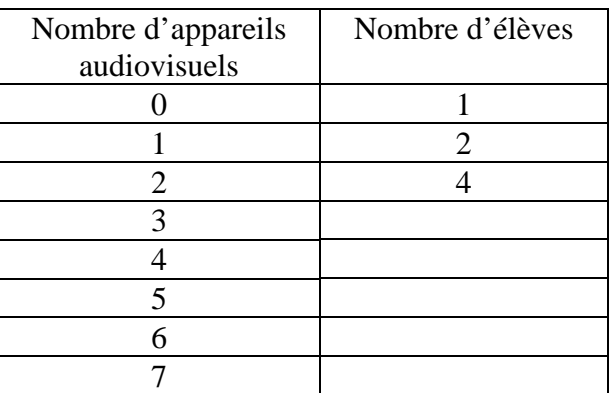

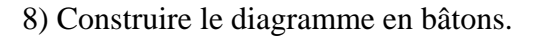

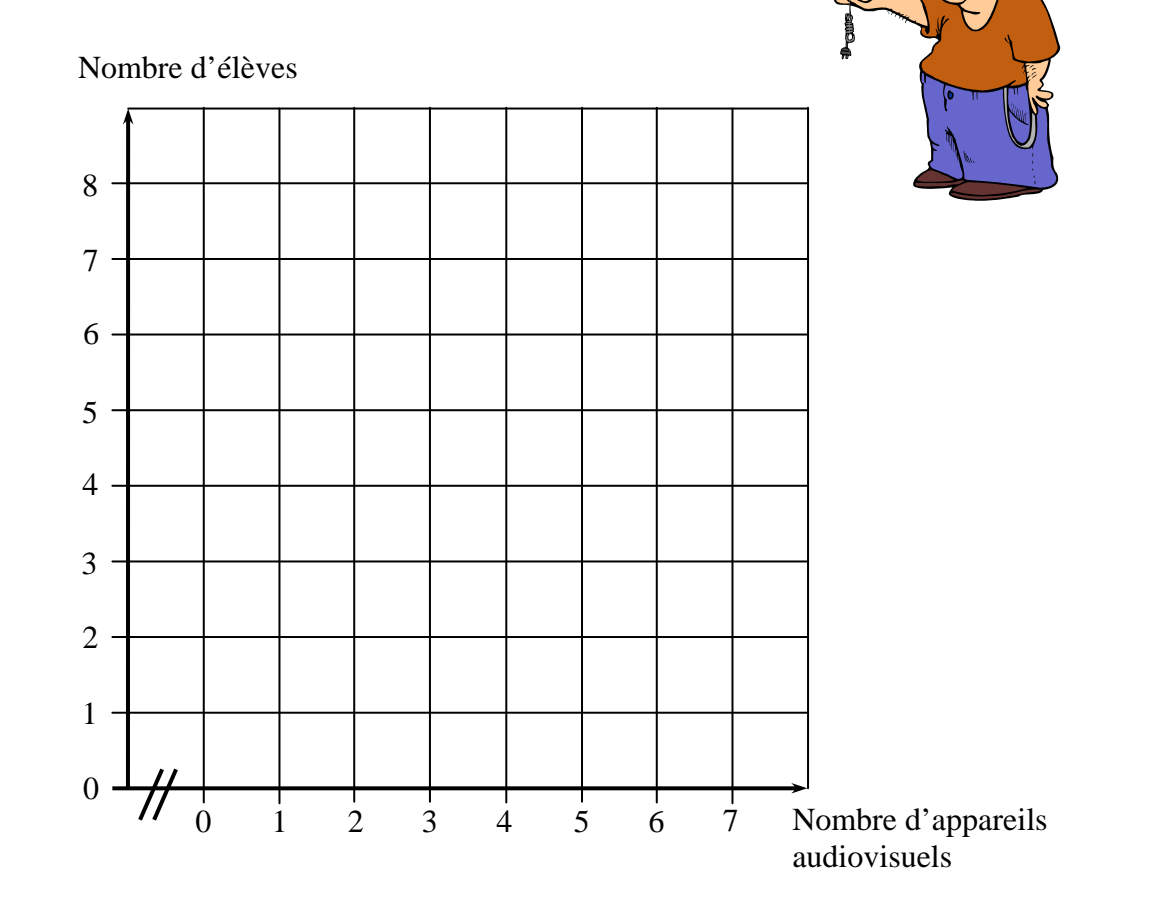

(*D'après sujet de CAP Secteur 6 - Tertiaire 1 Session Mars 2005*)

# **Exercice 11**

La vitesse des voitures, relevée par un radar automatique sur le boulevard périphérique d'une grande ville, est présentée dans le tableau suivant.

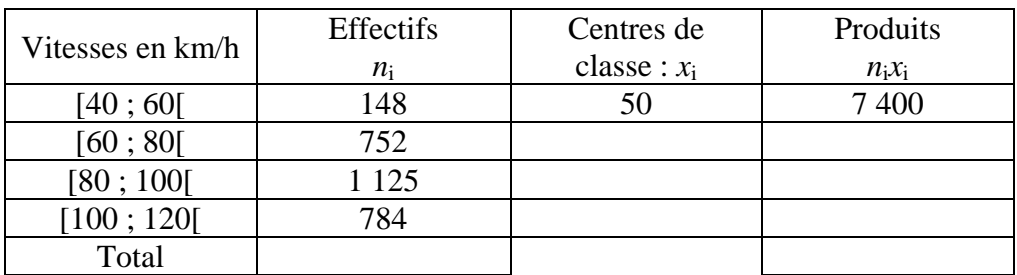

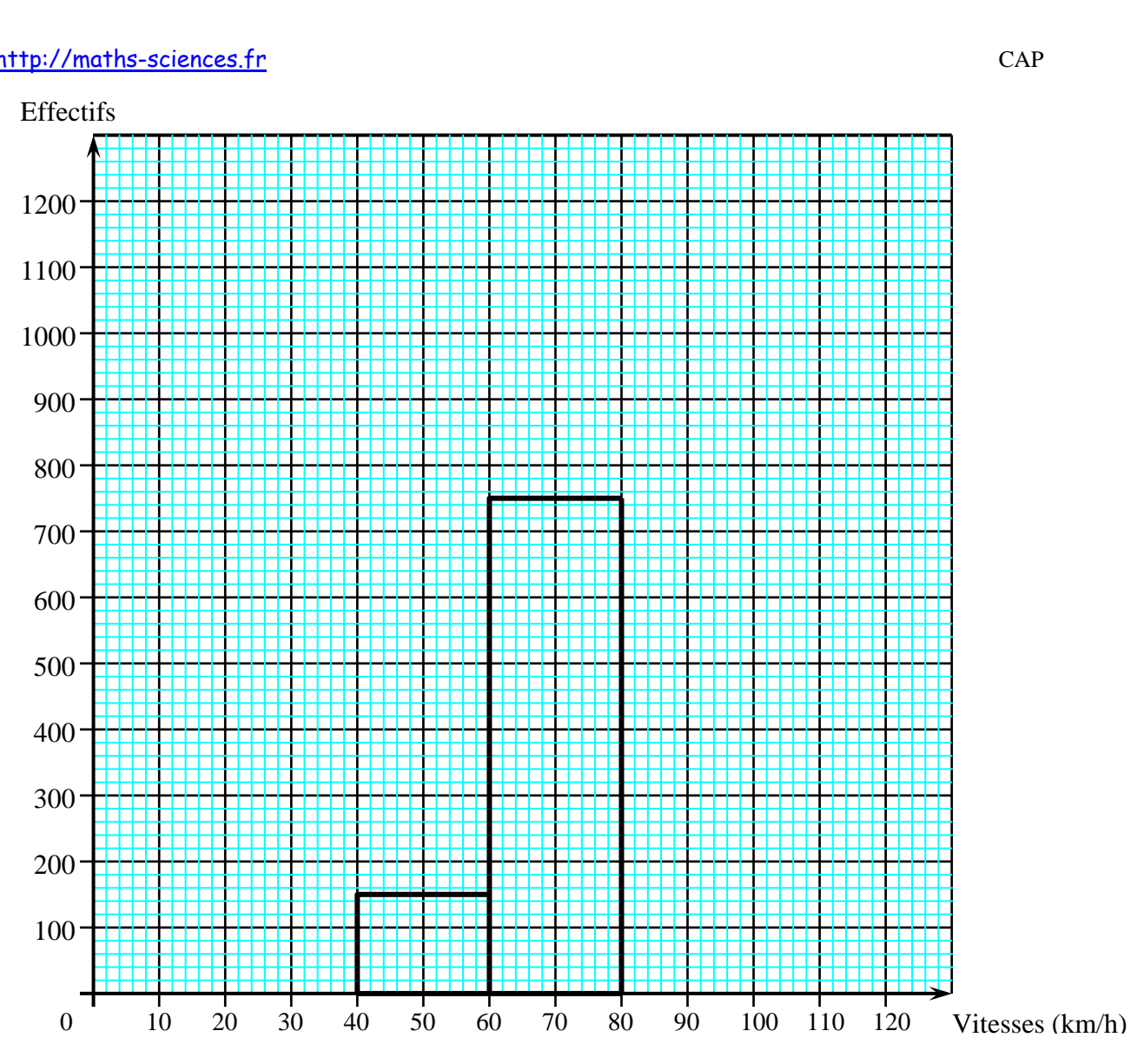

1) Donner le caractère statistique étudié.

2) Donner le nombre de voiture dont la vitesse est supérieure ou égale à 80 km/h et inférieure strictement à 100 km/h.

- 3) Donner la classe dans laquelle est comptée une voiture ayant roulée à 80 km/h.
- 4) Compléter le tableau ci-dessus.
- 5) Donner le nombre total de voitures contrôlées.
- 6) Calculer la vitesse moyenne *v* des voitures (arrondir à l'unité).
- 

7) Terminer la construction de l'histogramme des effectifs ci-dessus.

(*D'après sujet de CAP Secteur 6 Tertiaire 1 Groupement interacadémique Session sept 2004*)

#### **Exercice 12**

Le diagramme ci-dessous indique les vitesses moyennes *v* du vent pendant les six premiers mois d'une année.

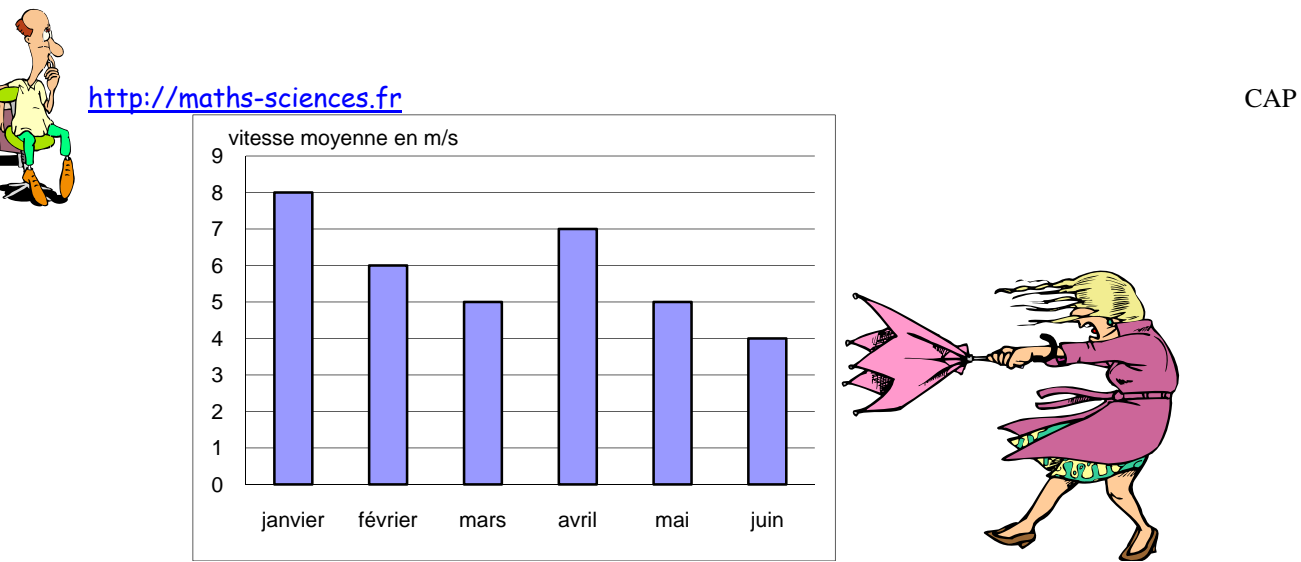

1) Compléter le tableau ci-dessous.

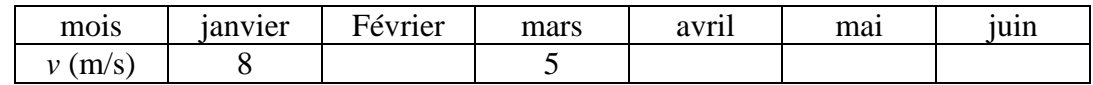

2) Calculer la vitesse moyenne du vent pendant ces six mois. Arrondir le résultat au dixième.

3) Nommer les mois durant lesquels la vitesse est supérieure à 5,5 m/s.

(*D'après sujet de CAP Secteurs 1,2,3,4 & 5 Groupement Est Session 2005*)

# **Exercice 13**

Le relevé des prix des différents menus d'un traiteur a permis de constituer le tableau cidessous. Les prix sont répartis en classes d'amplitude 2 euros.

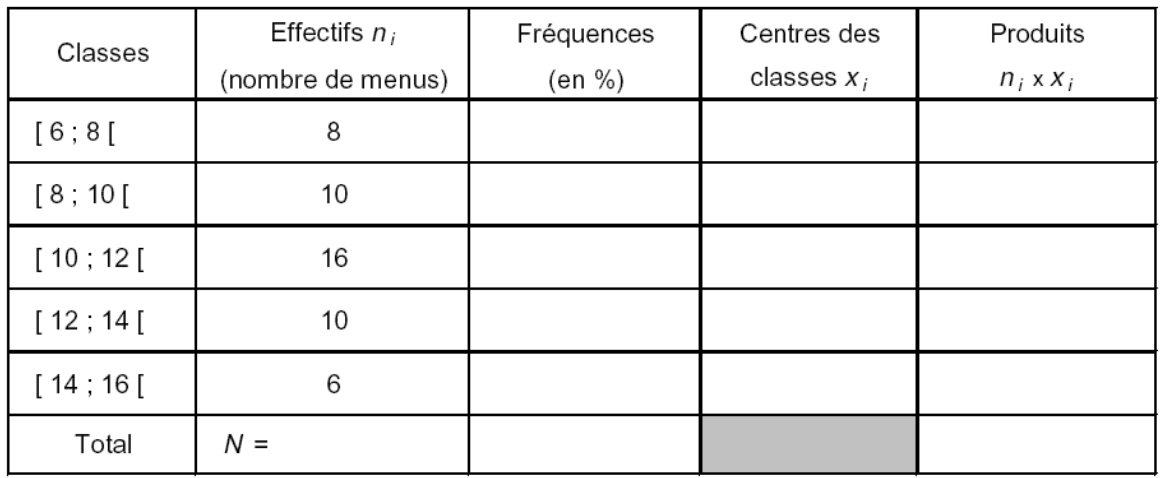

1) Calculer l'effectif total *N*.

2) Compléter la colonne des fréquences et rédiger le calcul correspondant à la fréquence de la classe [6 ; 8[.

3) Déterminer le prix moyen des menus. (On pourra s'aider des deux dernières colonnes du tableau).

4) Déterminer le pourcentage de menus dont le prix est compris entre 8 et 12 euros (12 euros exclus).

Exercices sur les statistiques 10/28 (*D'après sujet de CAP secteur 7 Groupement des Académies de l'Est Session 2002*)

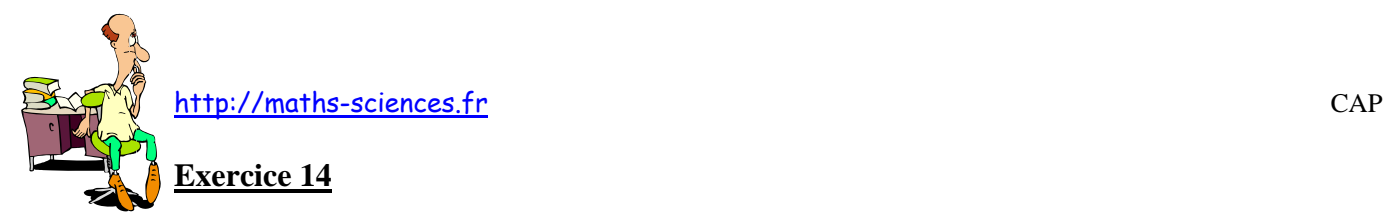

Un fabricant de tubes métalliques formant l'ossature d'abri pour voiture effectue périodiquement une étude statistique de longueur de ces tubes en sortie de chaîne de fabrication. Les résultats de la dernière étude sont donnés dans le tableau ci-dessous :

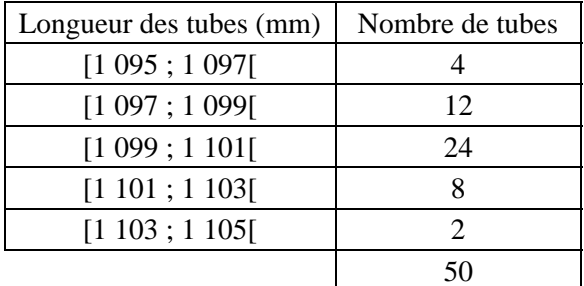

1) Compléter ci-dessous l'histogramme de cette série statistique.

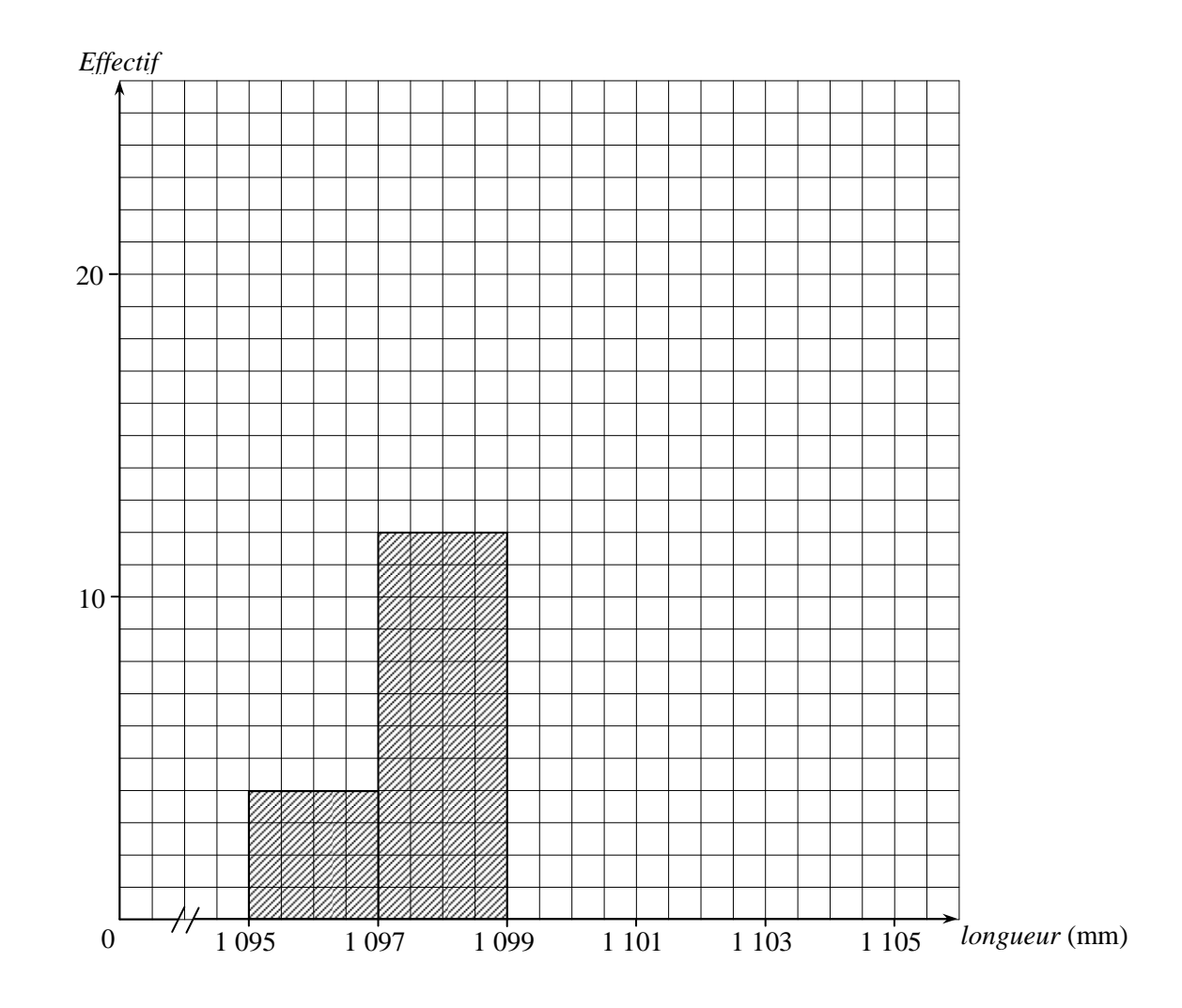

2) Quel est le pourcentage de tubes dont la longueur est comprise dans l'intervalle [1 099 ;1 101[ ?

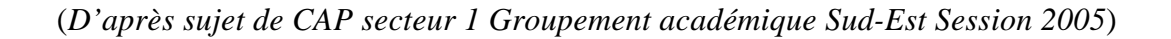

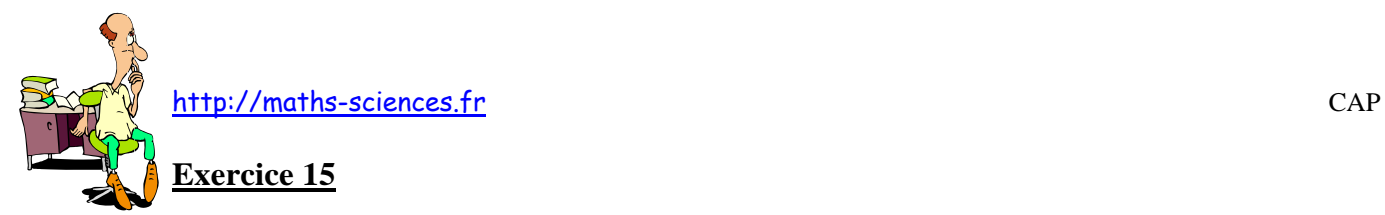

On réalise une étude statistique sur 100 élèves qui doivent équiper la cellule de pose, de portes de divers matériaux.

Le but de cet exercice est de rechercher le matériau le plus utilisé.

Soit la représentation graphique suivante :

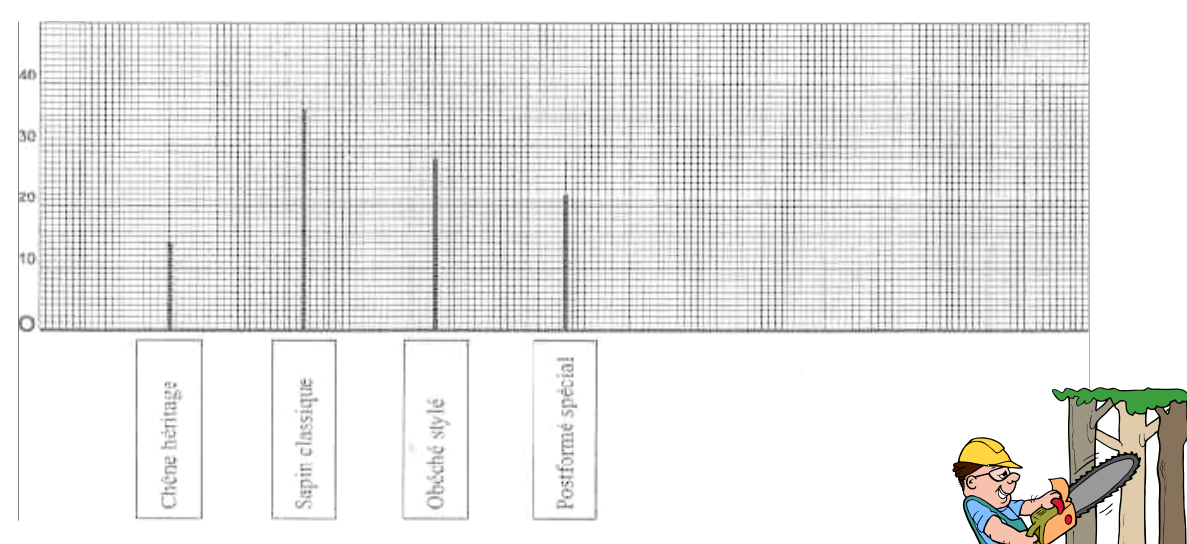

1) Écrire le nom de la représentation graphique.

2) À partir de la représentation graphique, compléter le tableau statistique :

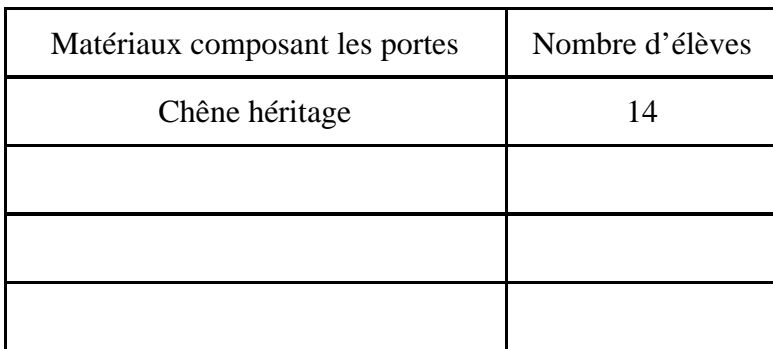

3) Indiquez le caractère étudié

4) Cocher d'une croix la case correspondant à l'affirmation exacte.

Le caractère de cette série statistique est :  $\Box$  qualitatif

 $\Box$  quantitatif

5) Citer le matériau le plus utilisé dans la composition des portes.

(*D'après sujet de CAP secteur 1 Session 2005*)

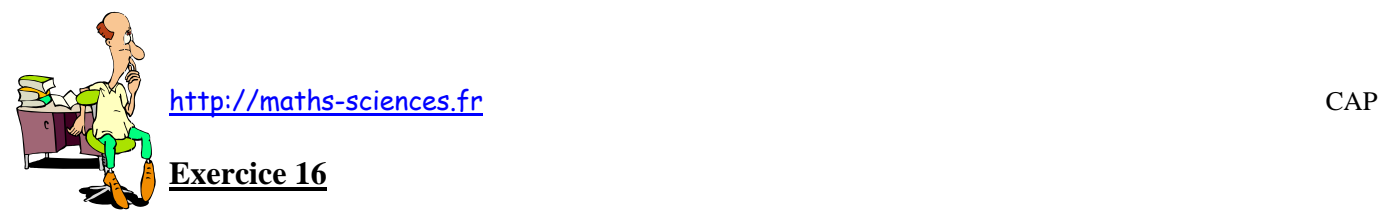

Pour son école de parapente, le directeur a acheté différentes sellettes.

1) Compléter le tableau ci-dessous

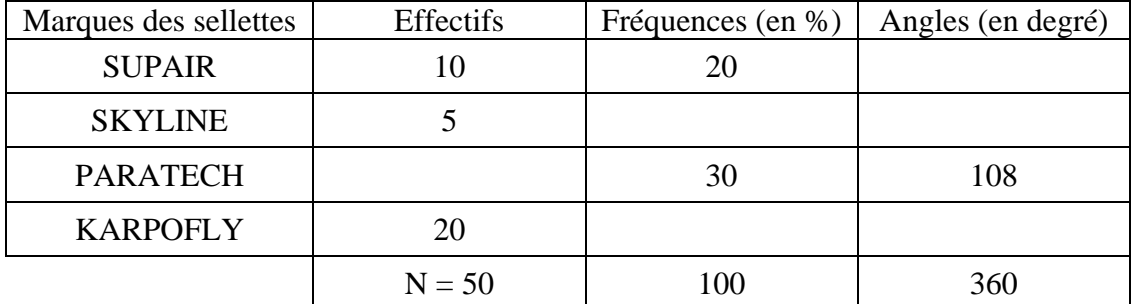

2) Construire le diagramme circulaire relatif à cette étude statistique.

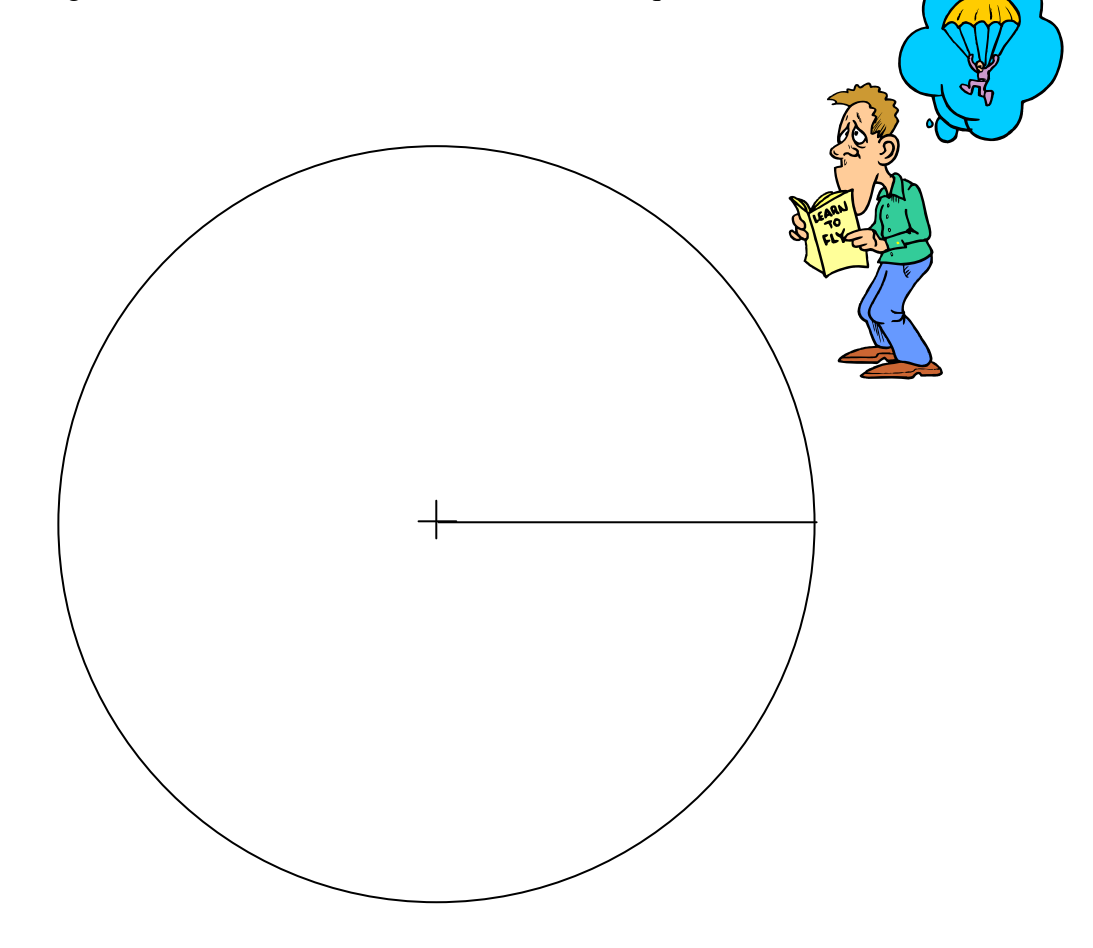

(*D'après sujet de CAP Secteur 1 Session juin 2008*)

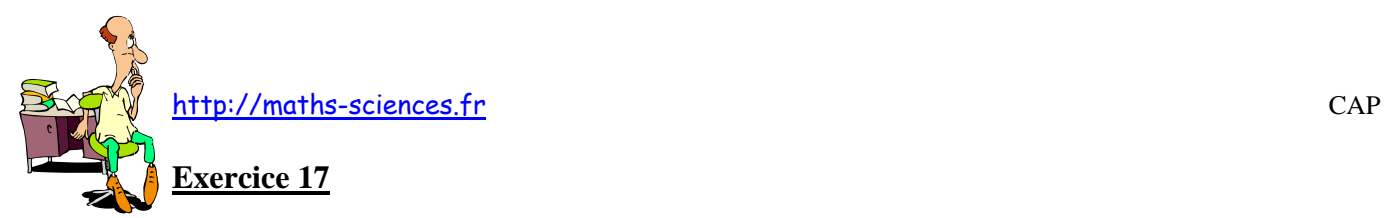

Lors de l'étude des 160 dernières livraisons, le responsable d'une entreprise de transport fait un classement en fonction du volume des marchandises transportées. Les résultats sont donnés dans le tableau suivant :

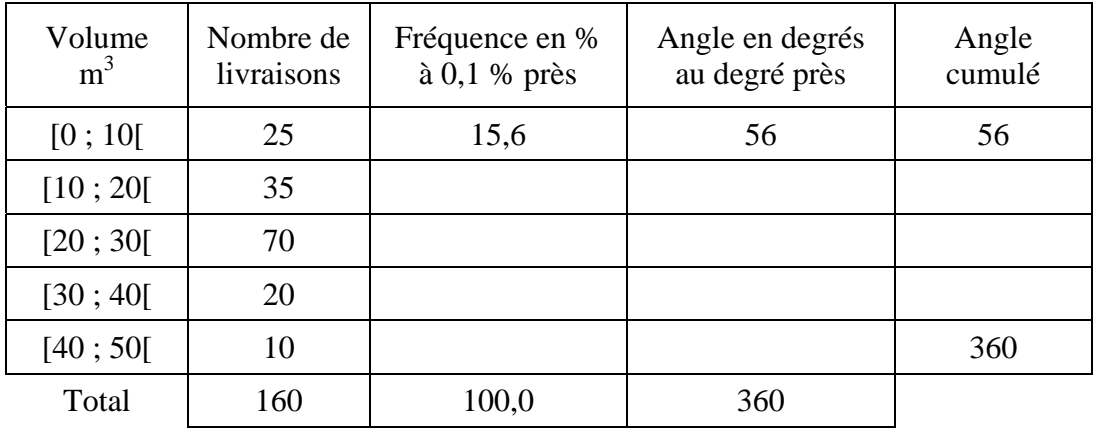

1) Compléter les colonnes du tableau.

2) Justifier par des calculs les résultats de la première ligne.

3) Compléter alors le diagramme circulaire ci-dessous :

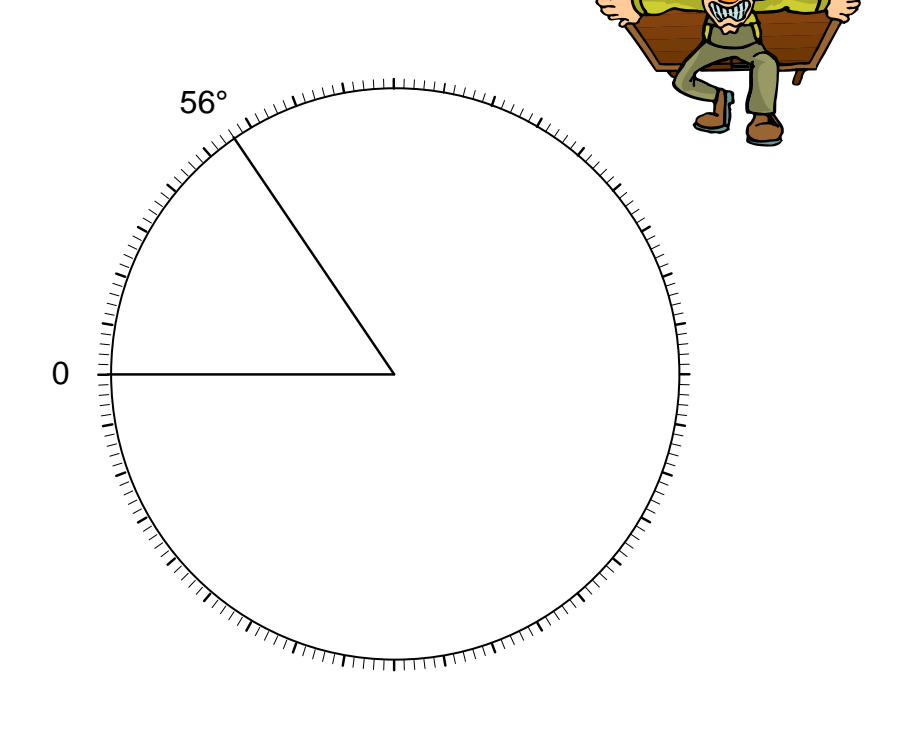

4) Combien y-a-t-il eu de livraisons inférieures à 30 m<sup>3</sup> ?

5) Combien y-a-t-il eu de livraisons avec des volumes compris entre 20 et 40 m<sup>3</sup>?

(*D'après sujet de CAP Secteur 6 Tertiaire 1 Session 2001*)

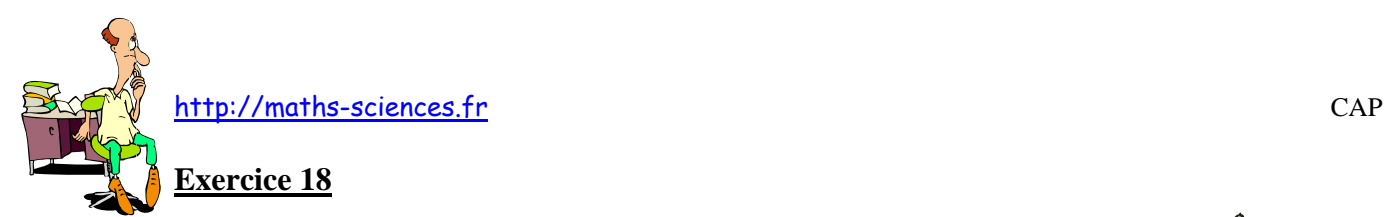

Un journal hebdomadaire publie l'étude du profil des internautes en France, en fonction de leur âge et de leur sexe, ayant utilisé Internet entre mars 1998 et décembre 1998. Le résultat de cette étude est donné ci-dessous.

1) Calculer le nombre total des internautes en France pendant la période mars – décembre 1998.

2) En utilisant les deux graphiques, compléter les colonnes « nombre d'internautes » et « fréquence » du tableau ci-dessous

3) Calculer le nombre d'internautes de moins de 35 ans.

4) Calculer, en année, en utilisant les colonnes « centre » et « produit » l'âge moyen d'un internaute ; arrondir à l'unité.

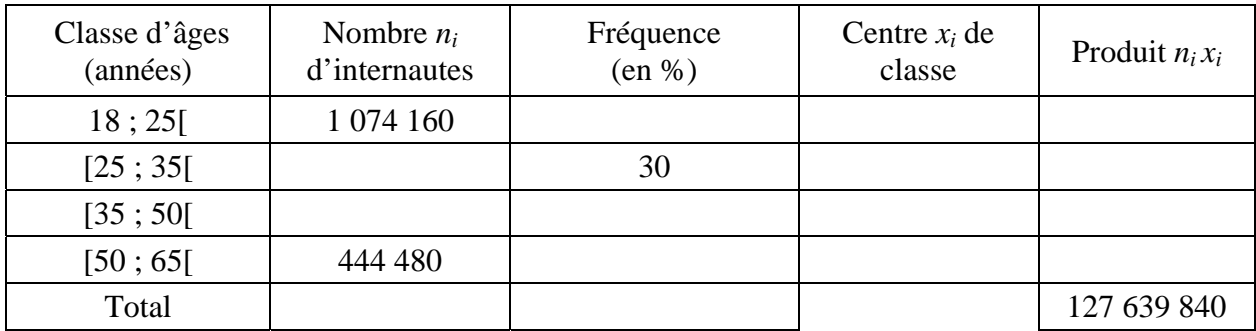

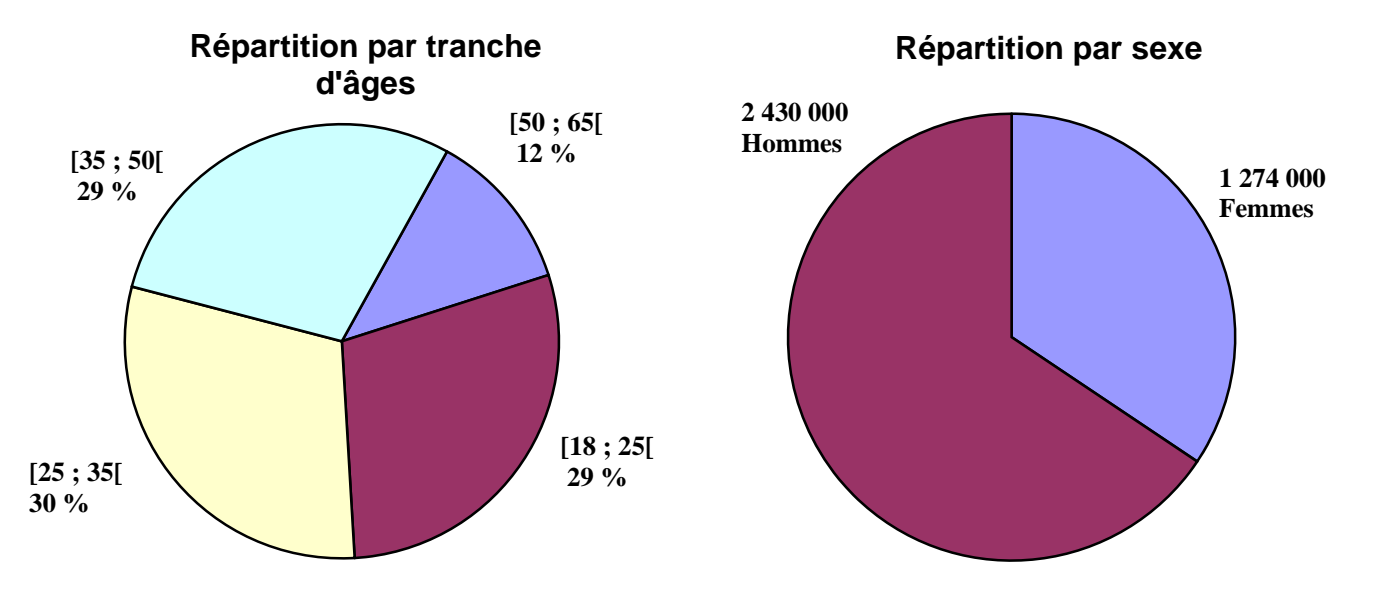

Source : *Les clés de l'actualité* – Semaine du 25 au 31 mars 1999

(*D'après sujet de CAP secteur 6 - Tertiaire 1 Groupement Est Session 2000*)

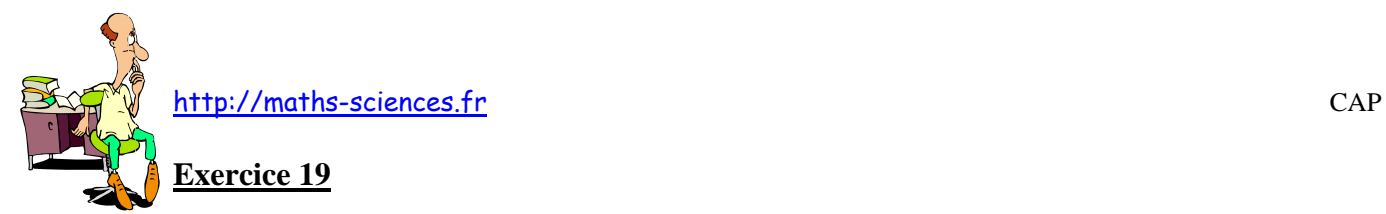

Dans le train, M. Tortillard a trouvé un document concernant une enquête sur la répartition des TGV sur le réseau ferroviaire.

Les informations figurant sur ce document sont les suivantes :

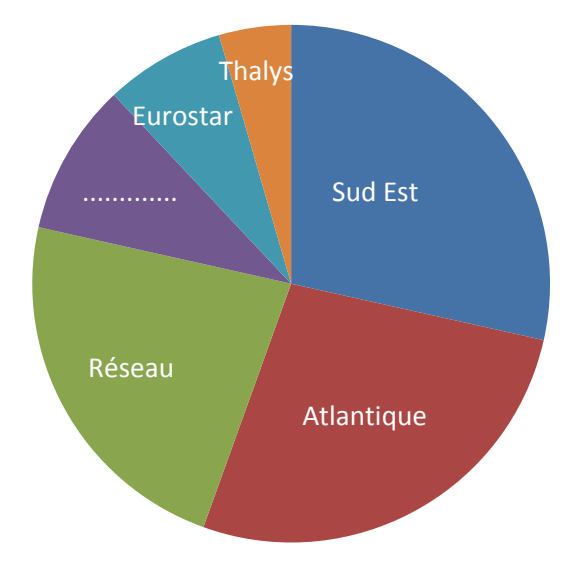

Le nombre total de TGV est de 400. La catégorie Sud Est représente 28,5 % du nombre total de TGV.

- 1) Calculer le nombre de TGV Sud Est.
- 2) Compléter le tableau ci-dessous.

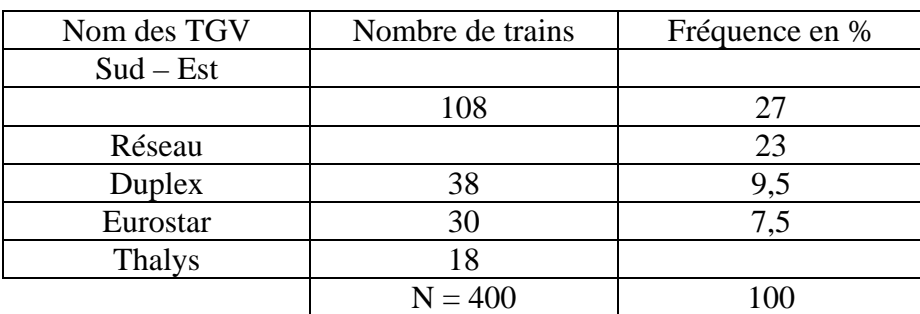

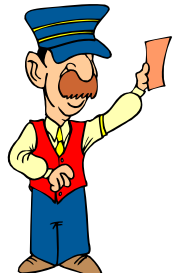

3) Compléter, à l'aide de ce tableau, la légende et le diagramme circulaire.

(*D'après sujet de CAP Secteur 6 & 7 Groupement des Académies de l'Est Session 2005*)

#### **Exercice 20**

Le Brésil a participé à toutes les coupes du monde de football depuis 1930. Les résultats ont été les suivants :

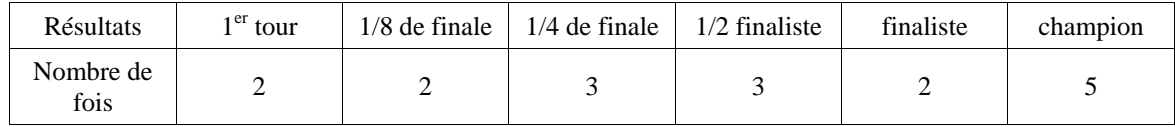

http://maths-sciences.fr CAP

1) Calculer le nombre total de coupes du monde auxquelles le Brésil a participé depuis 1930.

2) Représenter, ci-dessous à l'aide d'un diagramme en barres, les résultats obtenus par l'équipe du Brésil depuis 1930.

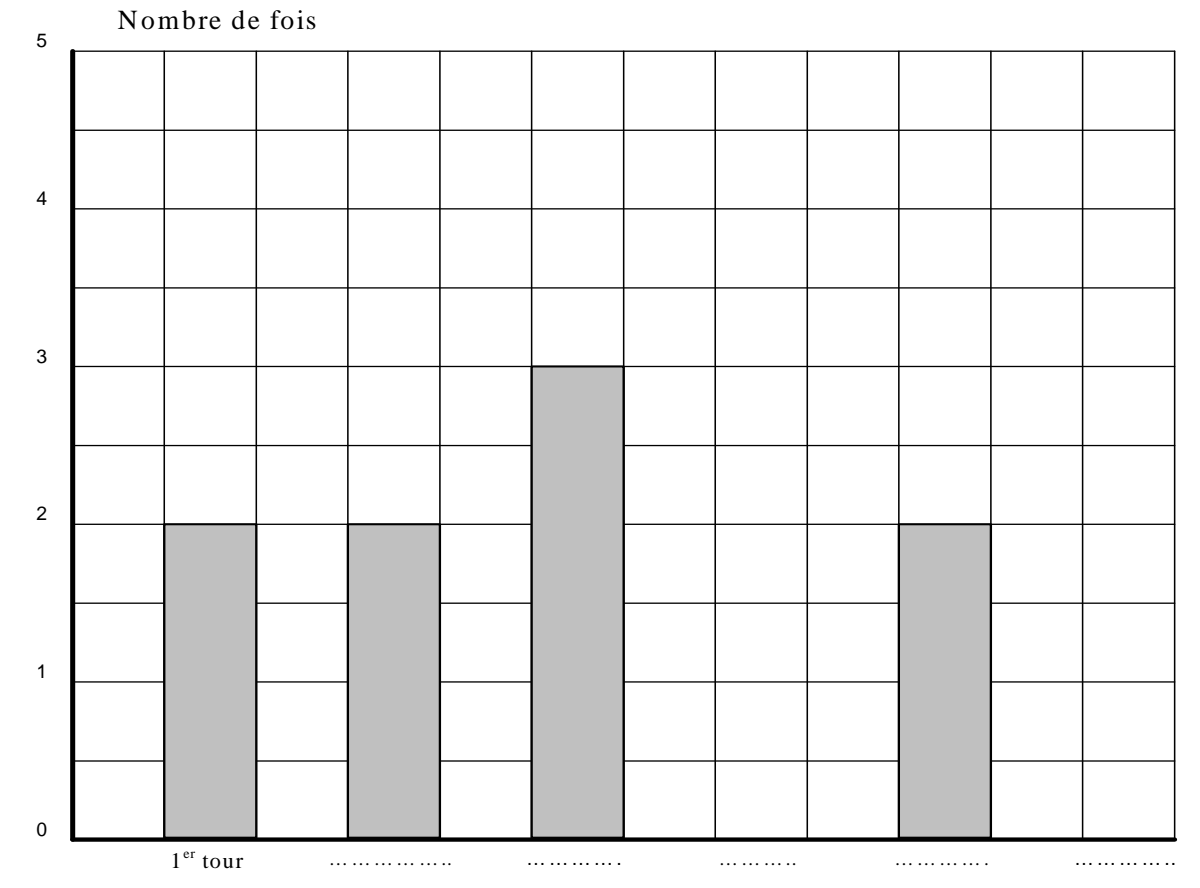

3) Calculer, le nombre de finales jouées par le Brésil depuis 1930. Exprimer le résultat en pourcentage du nombre total de participations du Brésil à la coupe du monde. Arrondir la valeur à l'unité.

(*D'après sujet de CAP Secteur 3 Session juin 2007*)

## **Exercice 21**

Le tableau suivant donne le nombre, en millions, de logements en France en fonction du type (nombre de pièces).

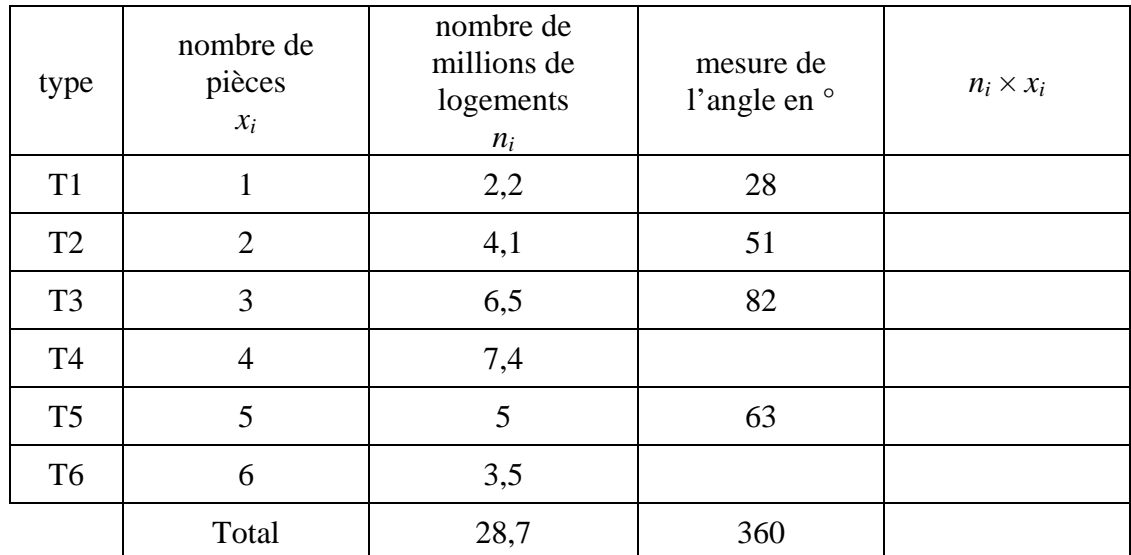

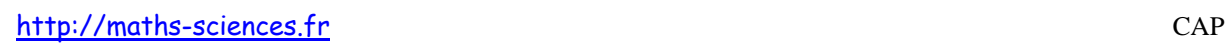

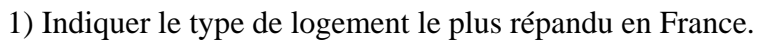

2) Calculer, arrondi au dixième, le nombre de pièces moyen *<sup>x</sup>* d'un logement. Utiliser, si besoin, la dernière colonne du tableau.

3) Compléter le diagramme en secteurs circulaires ci-dessous. Utiliser si besoin la colonne

" mesure de l'angle " du tableau.

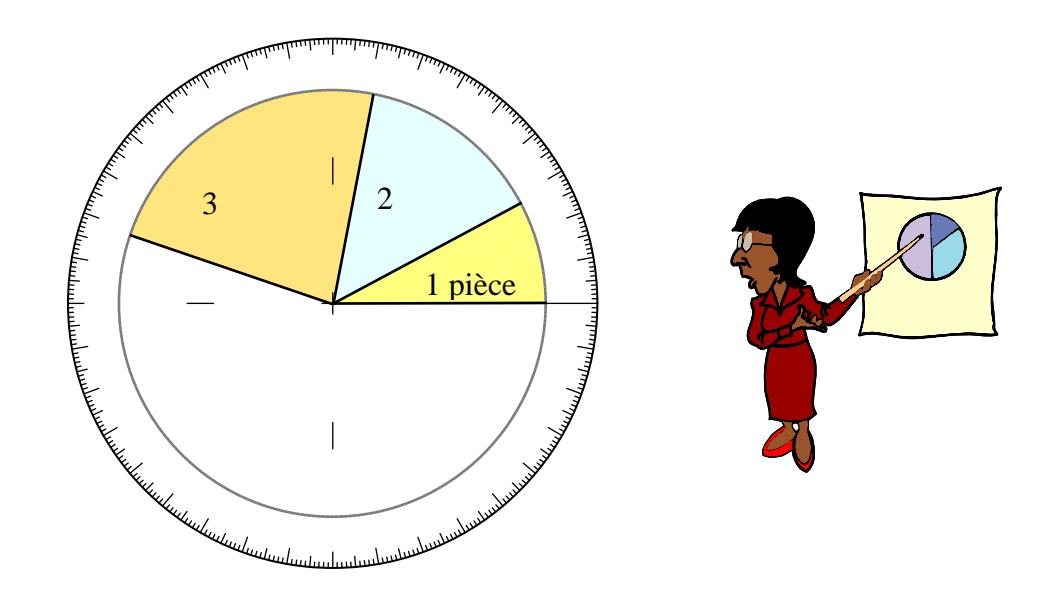

(*D'après sujet de CAP Secteur 2 Métropole – la Réunion - Mayotte Session 2006*)

# **Exercice 22**

Dans le tableau ci-dessous sont regroupés les stades des villes françaises qui ont été retenues pour la phase finale de la coupe du monde de rugby.

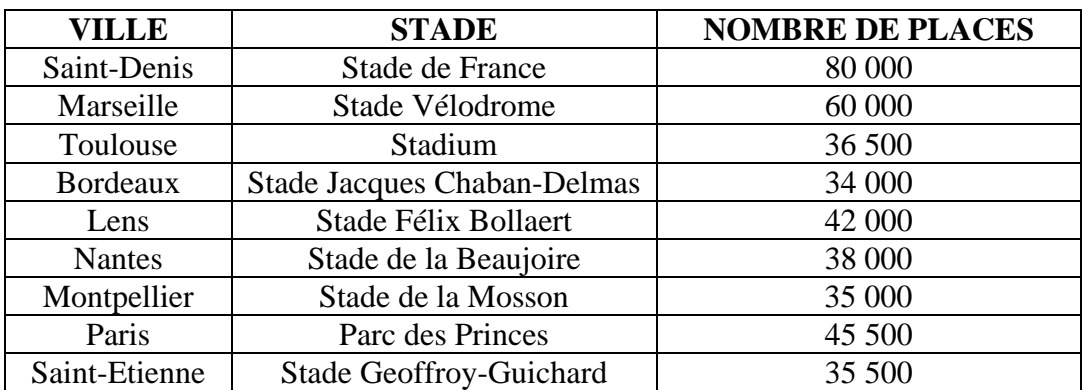

1) Indiquer le nombre de stades pouvant accueillir au moins 40 000 personnes.

2) Indiquer le nombre de stades ayant une capacité d'accueil inférieure à 50 000 personnes.

3) La Fédération Française de Rugby a réservé 20 % des places au stade de la Beaujoire à Nantes. Calculer le nombre de places correspondant. Justifier la réponse.

4) Compléter le diagramme en bâtons sur le papier millimétré ci-après :

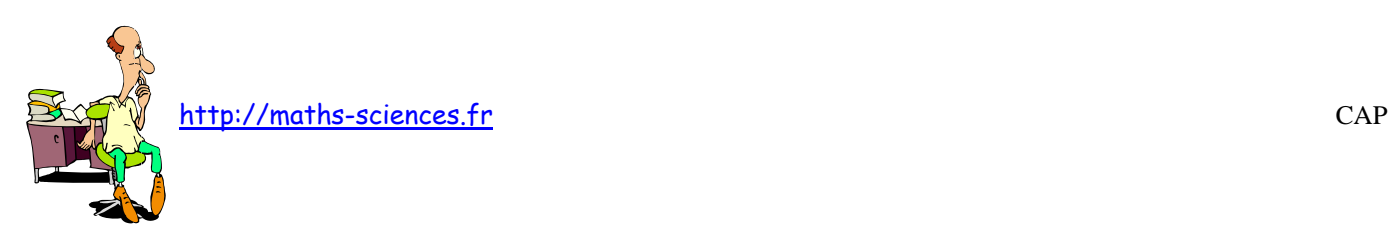

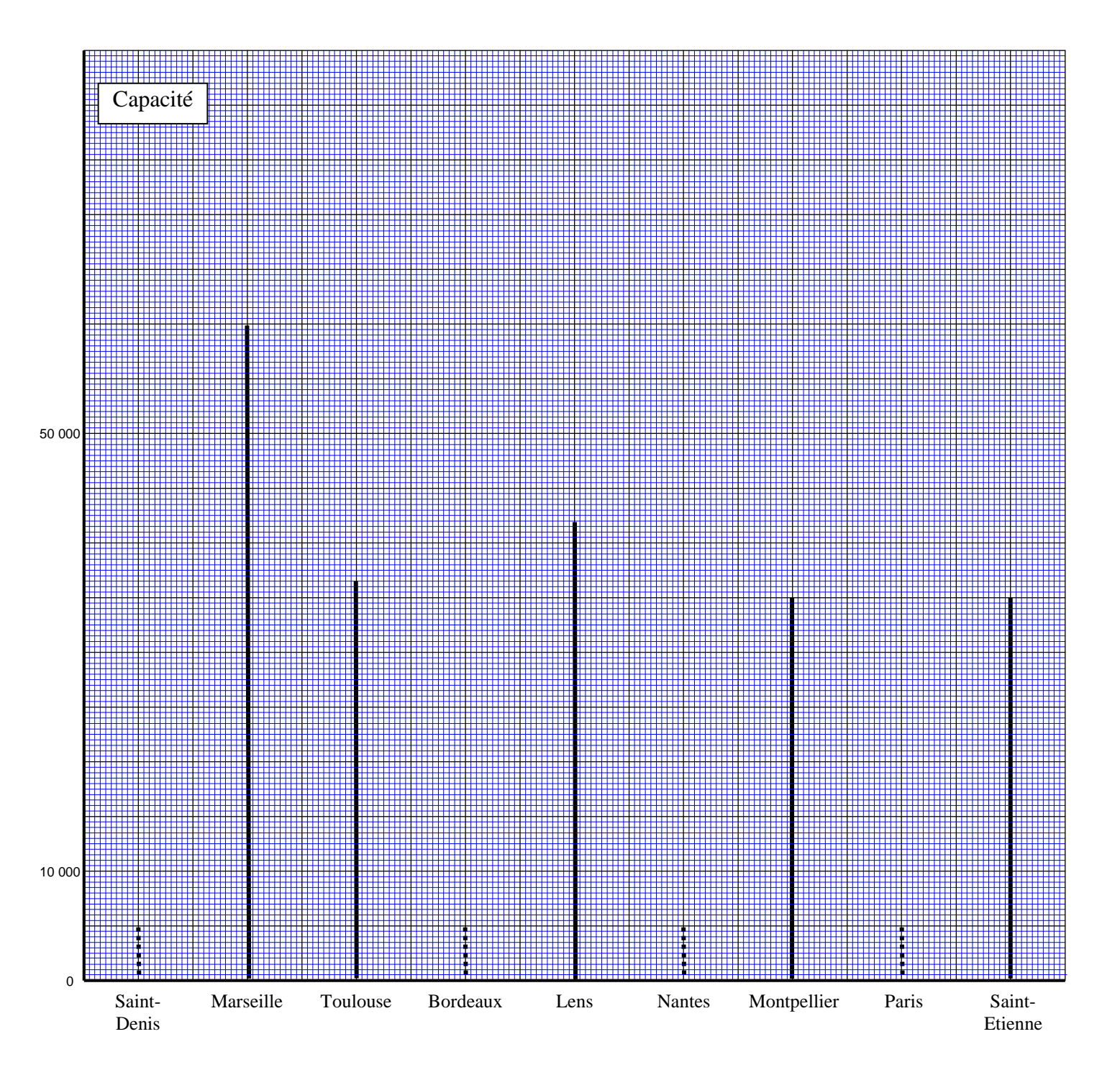

(*D'après sujet de CAP Secteur 3 Nouvelle Calédonie Wallis et Futuna Session 2008*)

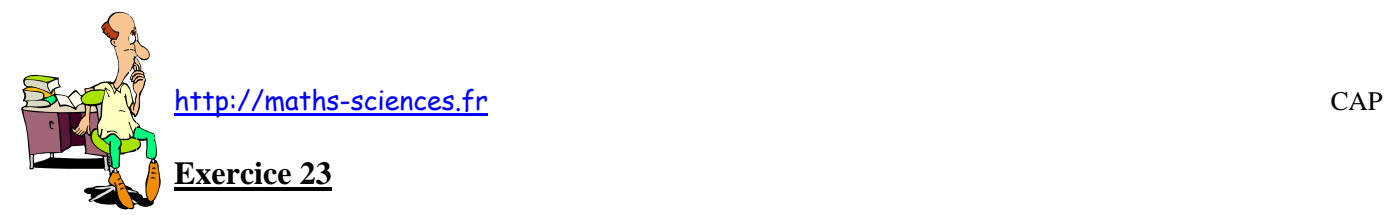

Le tableau suivant représente les médailles obtenues lors des jeux olympiques de Pékin 2008.

1) Indiquer, pour cette étude, le caractère étudié.

2) Pourcentage de médailles remportées par les États-Unis et la chine.

a) Calculer la fréquence *f* correspondant au nombre de médailles remportées par les États-Unis. Puis compléter la colonne « Fréquence *fi* en % » du tableau.

b) Indiquer le pourcentage de médailles remportées par la Chine.

3) Pour représenter ces résultats, on choisit de construire un diagramme circulaire. Pour calculer l'angle au centre  $\alpha$  (en degré) correspondant à une catégorie, on applique la relation suivante :  $\alpha = \frac{f_i}{10}$ 100  $\times$  360.

a) Compléter la dernière colonne du tableau.

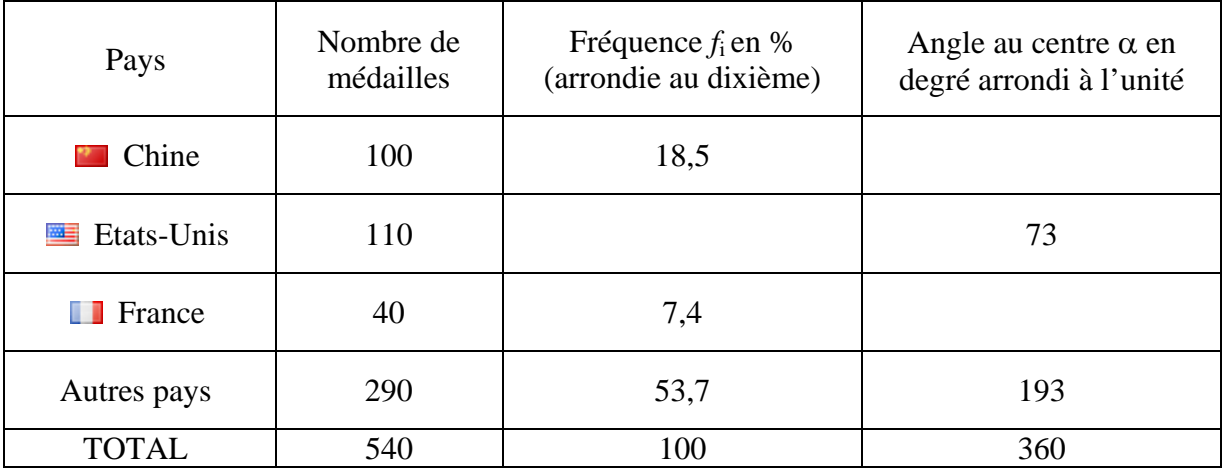

b) Compléter le diagramme circulaire ci-dessous.

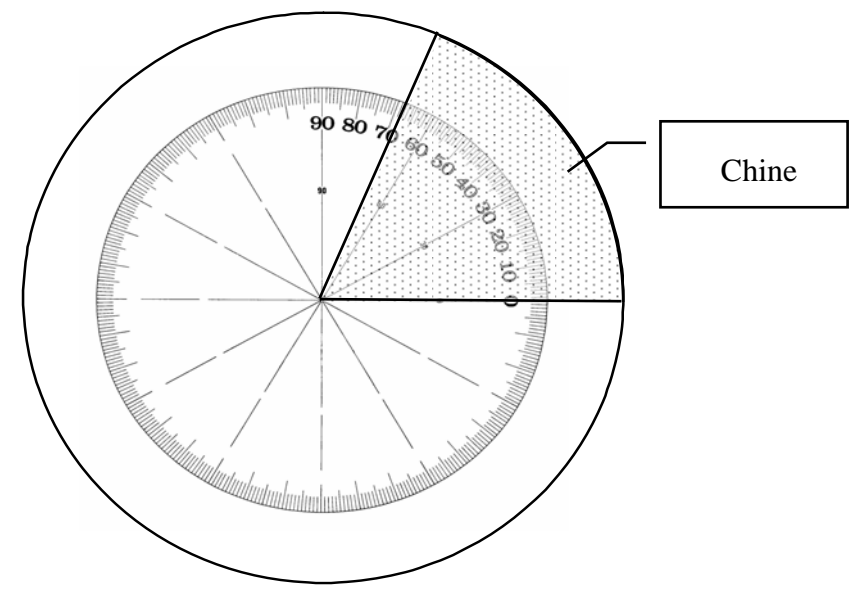

4) Sur les quarante médailles gagnées par la France, sept sont des médailles d'or. Calculer le pourcentage de médailles d'or obtenues par la France.

(*D'après sujet de CAP Secteur 7 Métropole – La Réunion – Mayotte Session juin 2009*)

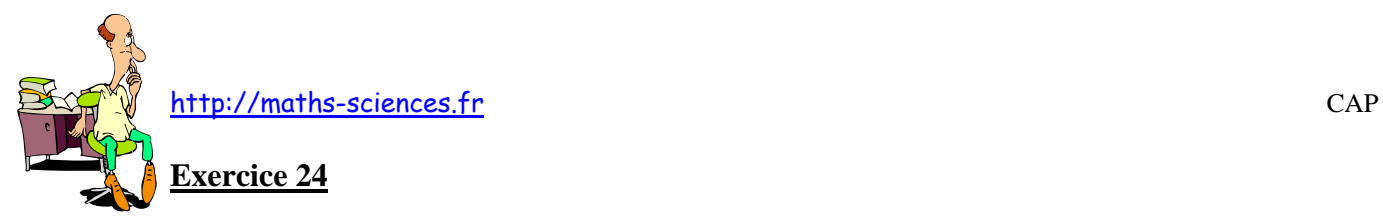

Au lycée de Jérémy, une enquête est réalisée auprès des élèves ayant travaillé durant l'été. Les résultats de cette étude sont regroupés dans le tableau ci-dessous.

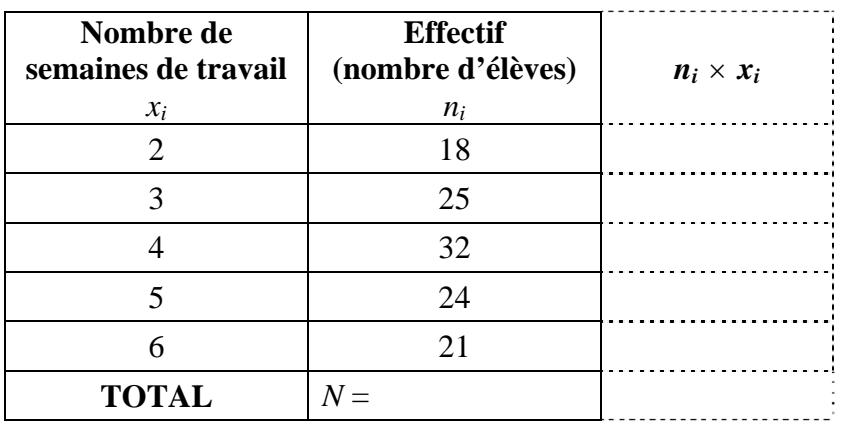

1) Indiquer le caractère étudié et préciser sa nature (quantitatif ou qualitatif).

2) Calculer l'effectif total *N* et reporter la valeur dans le tableau.

3) Calculer le nombre moyen  $\bar{x}$  de semaines travaillées par les lycéens ayant travaillé l'été. Vous pourrez utiliser la dernière colonne du tableau. Arrondir le résultat à l'unité.

4) Compléter le diagramme à bâtons représentant cette série statistique.

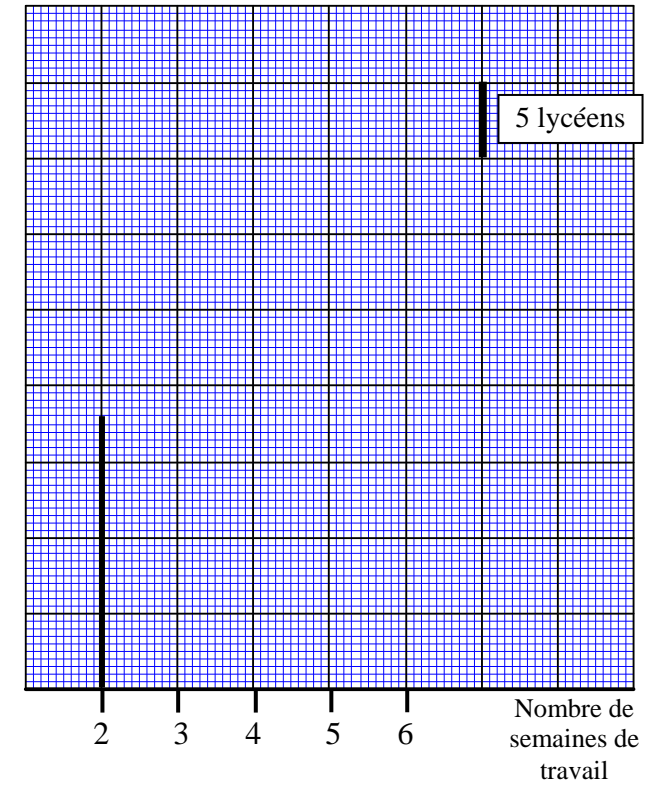

5) Déterminer le nombre *n* de lycéens ayant travaillé au moins 5 semaines.

6) Exprimer ce résultat en pourcentage par rapport à l'ensemble des élèves qui ont répondu à l'enquête.

(*D'après sujet de CAP Secteur 6 Session juin 2009*)

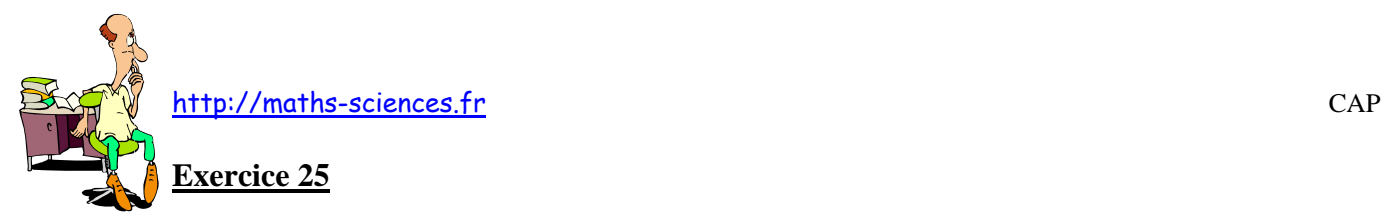

Le restaurateur réalise une étude statistique sur les attentes des clients de la pause déjeuner. Les principales réponses sont regroupées dans le tableau suivant :

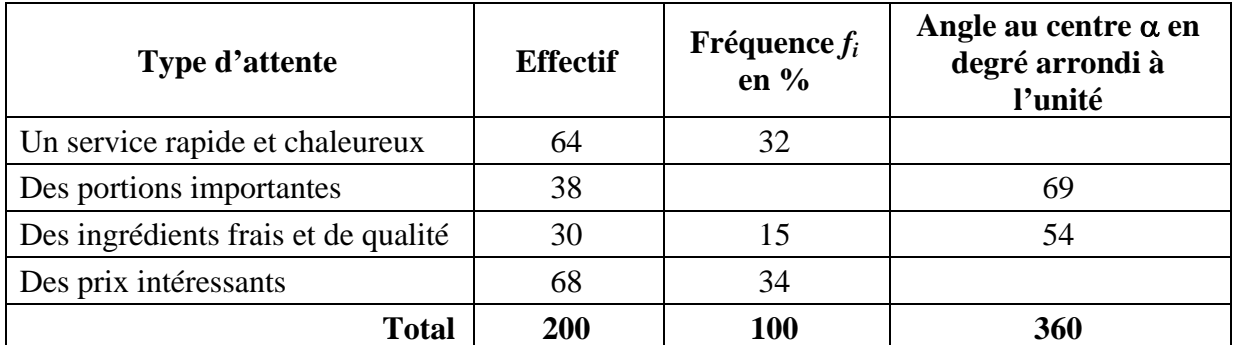

1) Indiquer, pour cette étude, le caractère étudié.

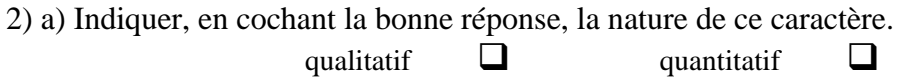

b) Calculer la fréquence *f* correspondant à la réponse « des portions importantes ». Puis compléter la colonne « Fréquence *fi* en % » du tableau.

c) Indiquer l'attente principale des clients ayant répondus à cette enquête.

3) Dans le cadre d'une diffusion des résultats, on choisit de construire un diagramme circulaire. Pour calculer l'angle au centre  $\alpha$  (en degré) correspondant à une catégorie, on applique la relation suivante : $\alpha = \frac{f_i}{f_i}$ 100  $\times$  360.

a) Compléter la dernière colonne du tableau.

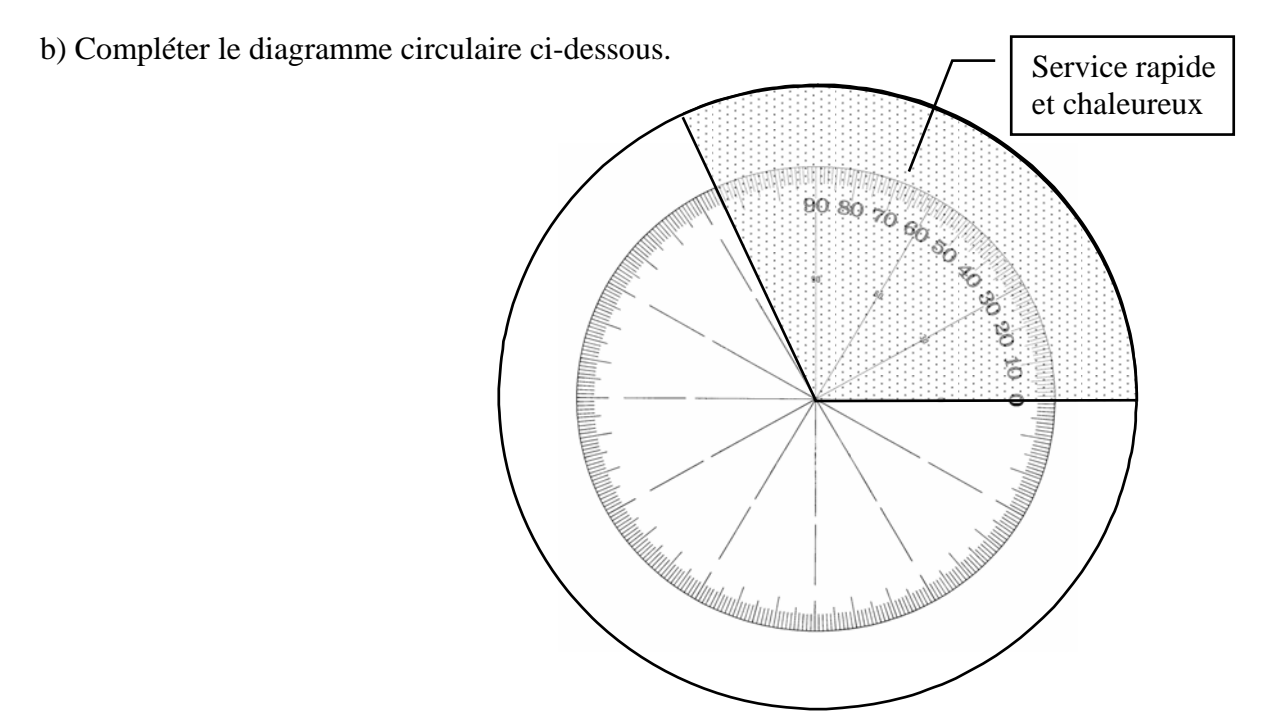

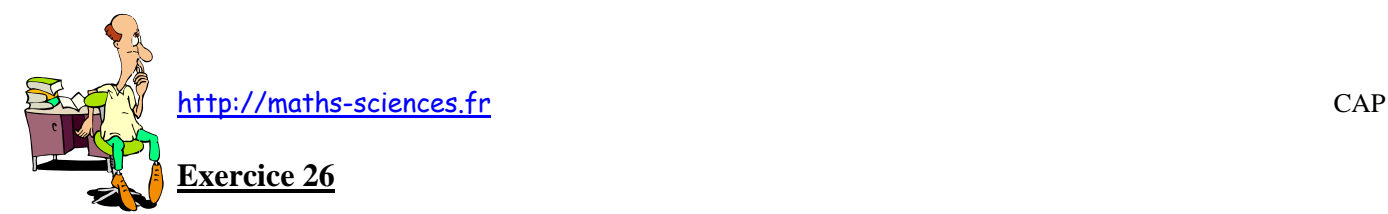

Monsieur Martin est le responsable des commandes et des livraisons à domicile.

1) La durée de travail effectif est de 7h 10min et il a en plus une pause déjeuner de 40min.

a) Calculer la durée totale  $d<sub>T</sub>$  d'une journée passée au travail.

b) Le matin il débute le travail à 8h 55min. Déterminer l'heure *Hf* à laquelle il termine son travail dans l'après-midi. Donner le détail des calculs.

2) Il estime qu'en moyenne les  $\frac{2}{5}$  de la durée de son travail effectif sont consacrés à la préparation des commandes. On considère que la durée de travail effectif est de 7,17h. a) Déterminer, en heures et minutes, la durée  $d_c$  consacrée à la préparation des commandes. Donner le détail des calculs.

b) Selon lui la durée *dc* est comprise entre 2 h 50 min et 2 h 55 min. Rédiger une phrase justifiant que son estimation est juste.

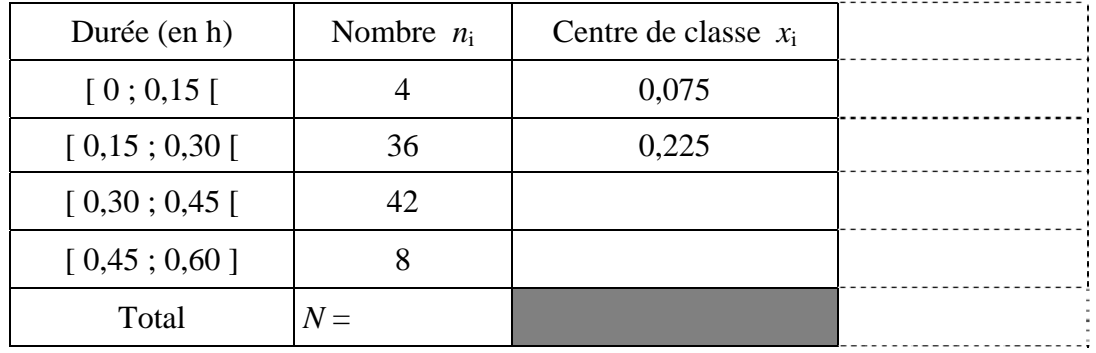

3) Le tableau ci-dessous donne un relevé des durées, en heure, de livraison.

a) Calculer le nombre total *N* de livraisons.

b) Compléter la colonne « Centre de classe *x*i ».

c) Calculer, en heure, la durée moyenne *dmoy* des livraisons. On admet que dans chaque classe les durées sont toutes égales à celle du centre de la classe. Le calcul peut être fait directement à la machine à calculer.

d) Sur une journée, il reste à M Martin 4,3h pour faire des livraisons. En utilisant la durée moyenne *dmoy* trouvée à la question précédente, calculer le nombre de livraisons *n* que peut espérer faire M Martin en une journée.

(*D'après sujet de CAP Secteur 6 Métropole Session juin 2009*)

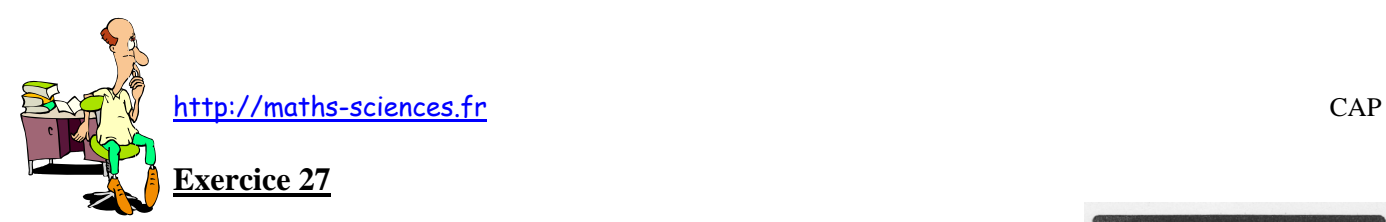

Monsieur Oloncour, gérant du magasin Bluemag, souhaite réaliser une étude statistique portant sur les ventes de cadres photos numériques.

Voici, en fonction de la taille des écrans, une partie des résultats pour le mois de décembre. La taille est exprimée en pouce :

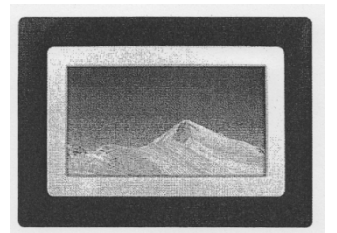

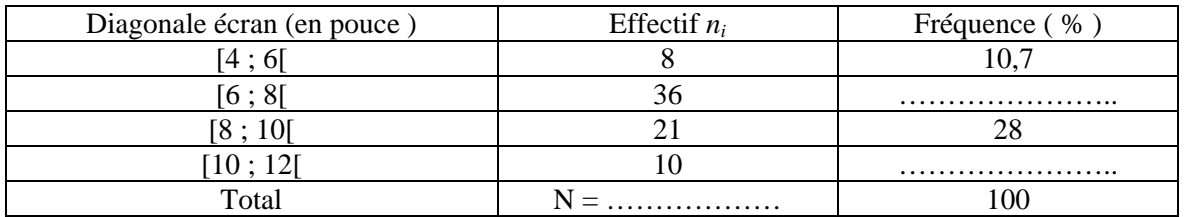

1) Calculer le nombre total N de cadres photos numériques vendus durant le mois de décembre. Placer cette valeur dans le tableau précédent.

2) Compléter la colonne des fréquences du tableau précédent. Arrondir les résultats à 0,1. 1.3.

3) Compléter l'histogramme des effectifs de cette étude statistique. (hachurer les rectangles)

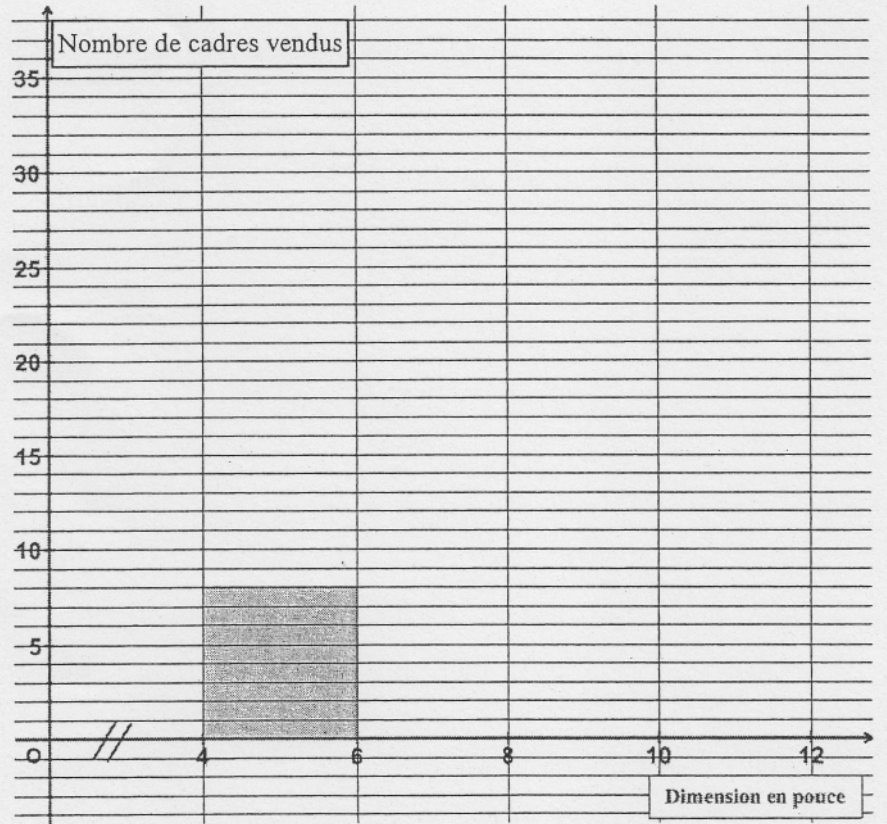

4) Donner le nombre de cadres photos numériques vendus dont la taille est inférieure à 8 pouces.

(*D'après sujet de CAP Secteur 3 Métropole – Réunion – Mayotte Session juin 2009*)

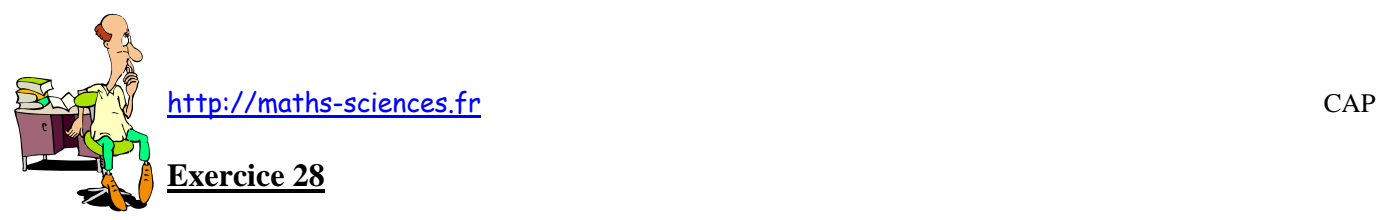

Monsieur Dupond chauffe son habitation à l'électricité. Il trouve que le montant de sa facture est trop élevé. Il remarque dans le journal local, le graphique ci-dessous, concernant le montant annuel des factures payées par 250 foyers de sa ville pour se chauffer.

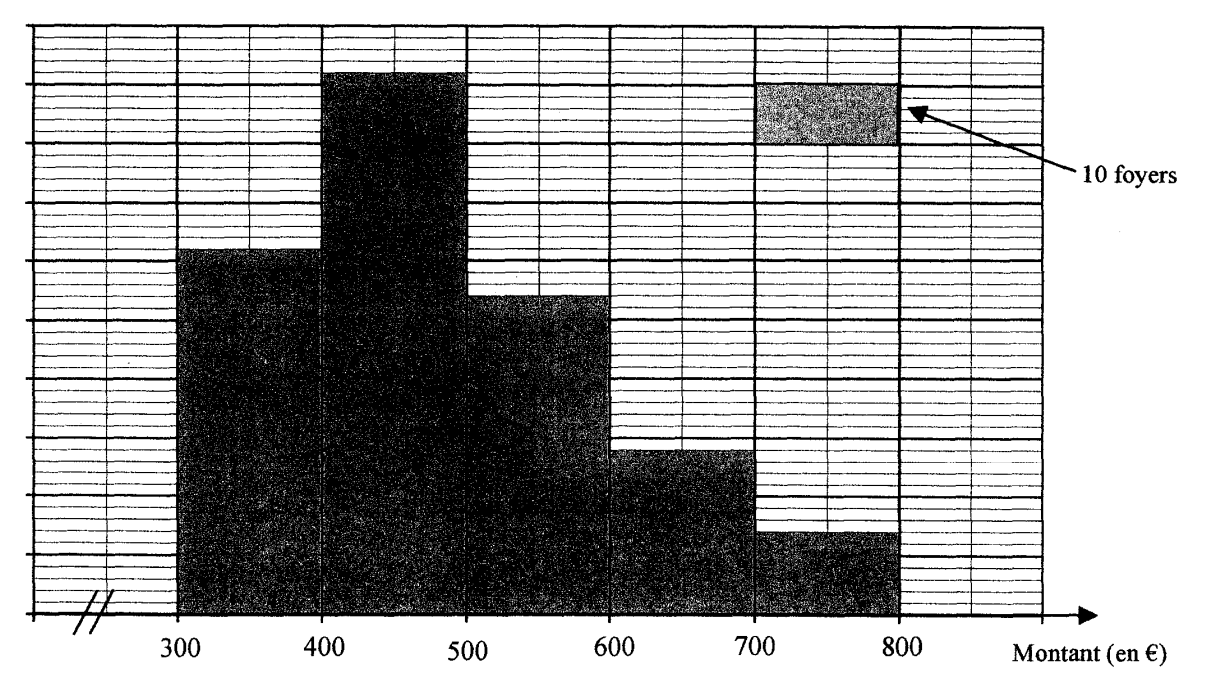

1) Compléter le tableau statistique suivant :

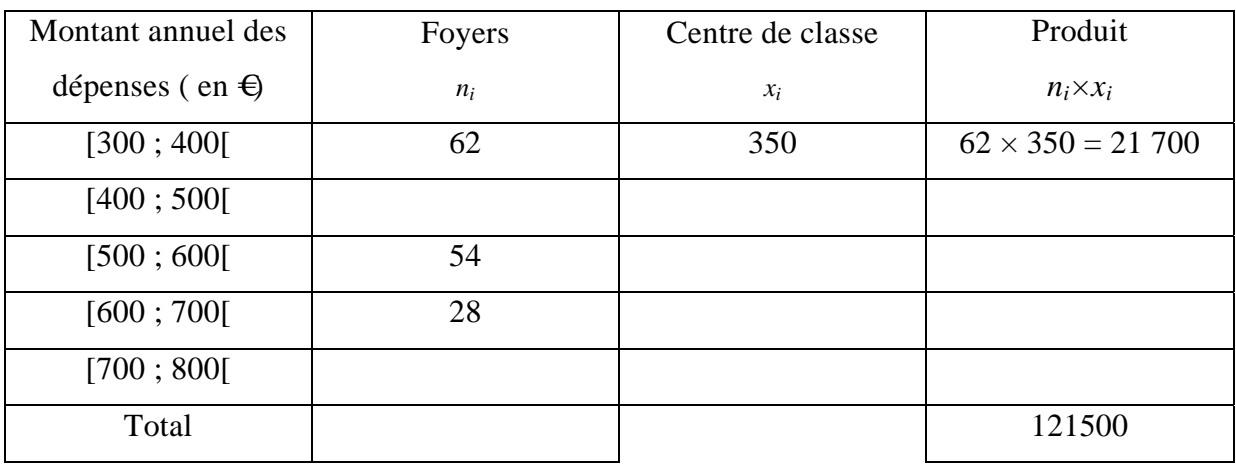

2) Calculer, en euro, le montant moyen dépensé par l'ensemble des 250 foyers.

3) Monsieur Dupond a payé cette année 653 € pour chauffer son habitation, a-t-il raison de penser que cette somme est trop élevée ? Justifier la réponse.

(*D'après sujet de CAP Secteur 1 Métropole Session juin 2009*)

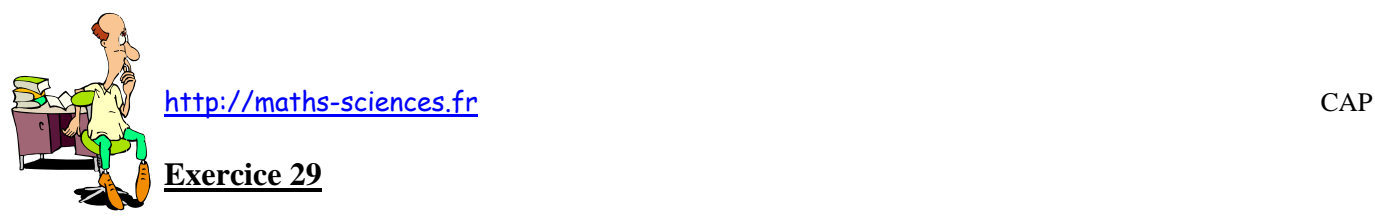

Le diagramme donné ci-après, représente la répartition de l'âge des femmes lors de leur 1<sup>er</sup> mariage pour la région Rhône Alpes. Publication de l'institut national d'études démographiques (INED) en 2006

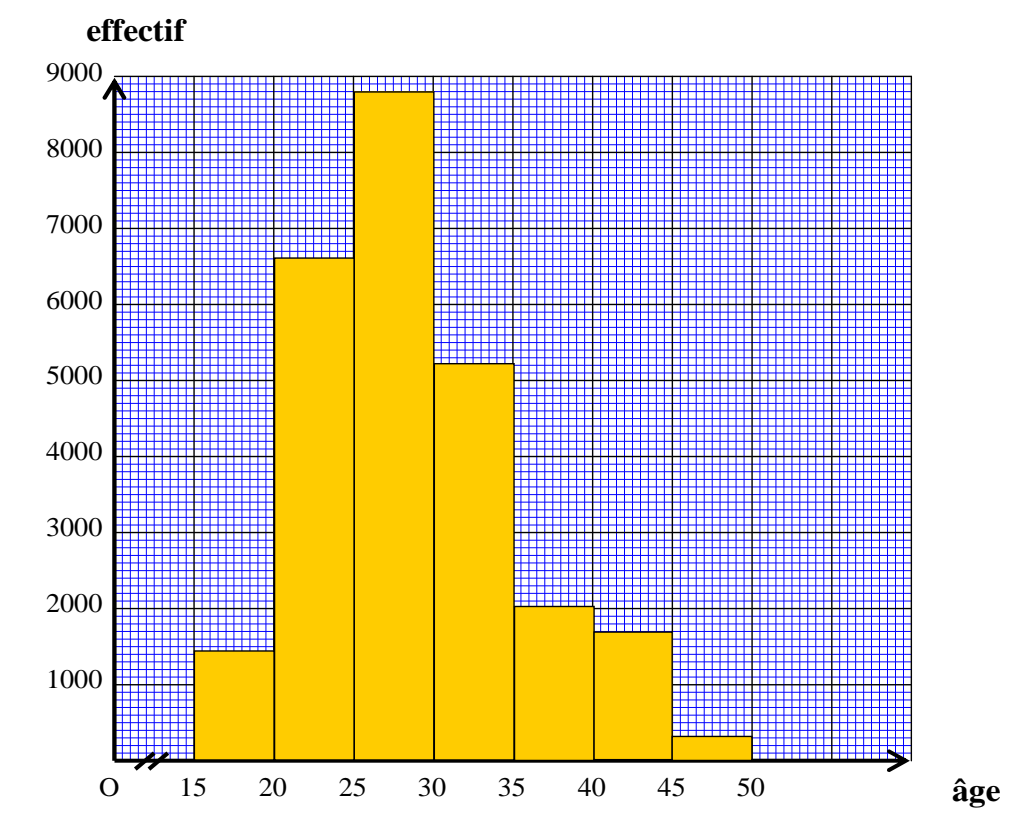

1) Indiquer la population étudiée dans cette étude statistique.

- 2) Indiquer le caractère statistique de cette étude. Ce caractère est-il qualitatif ou quantitatif ?
- 3) Donner le nom de la représentation graphique utilisée par INED.
- 4) En utilisant la représentation graphique donnée, compléter le tableau ci-dessous

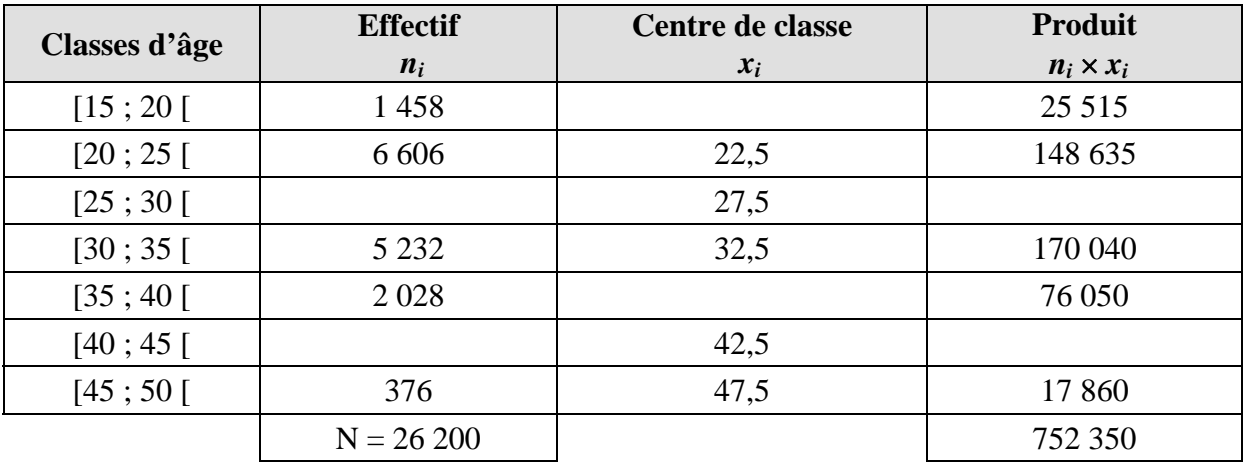

5) Calculer l'âge moyen des femmes lors de leur 1<sup>er</sup> mariage. Arrondir le résultat à l'unité.

Exercices sur les statistiques 26/28 (*D'après sujet de CAP Métiers de la mode Académie de Grenoble Session juin 2009*)

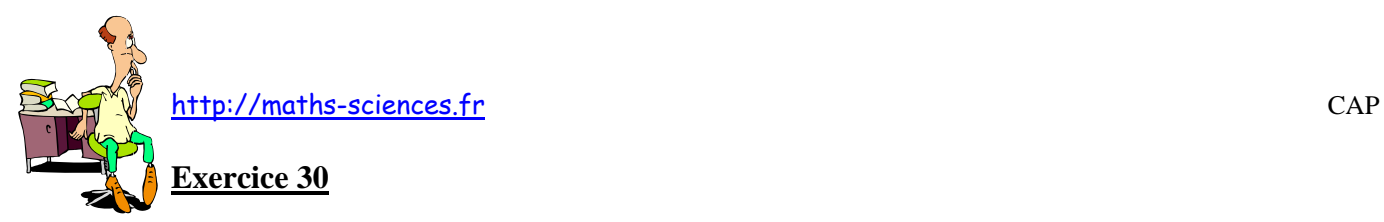

Monsieur Martin est représentant de commerce en produit de beauté. 110 magasins vendent actuellement les produits qu'il commercialise. Voici la répartition des ventes par magasin :

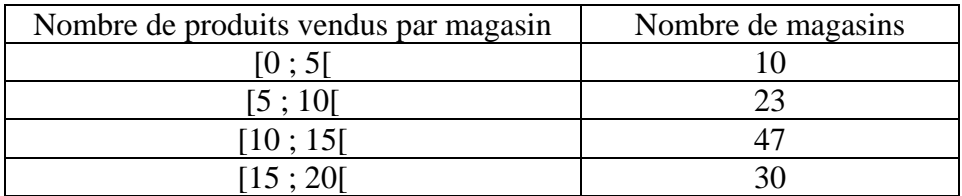

1) Donner le nombre total de magasins N.

2) Donner le nombre de magasins ayant acheté entre 5 et 10 produits de beauté.

3) Le nombre de magasins ayant acheté entre 10 et 15 produits est 47.

Calculer, en pourcentage, la part que représentent ces 47 magasins par rapport à l'effectif total N. Arrondir le résultat au dixième.

4) Compléter le tableau ci-dessous :

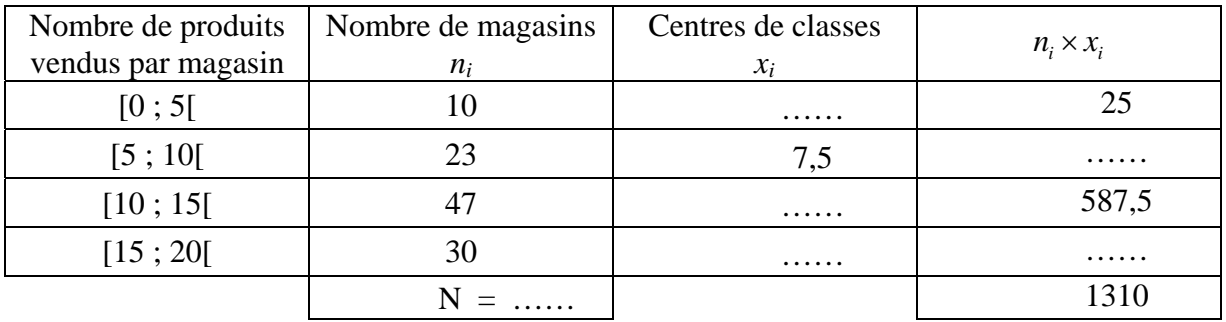

5) Calculer le nombre moyen *x* de produits vendus. Toute méthode de calcul est acceptée. Le résultat sera arrondi à l'unité.

# (*D'après sujet de CAP Secteur 4 Saint-Pierre et Miquelon Session juin 2009*)

## **Exercice 31**

Afin d'adapter ses menus, le restaurateur souhaite étudier la moyenne d'âge de ses clients. Il obtient, sur un mois, les résultats suivants :

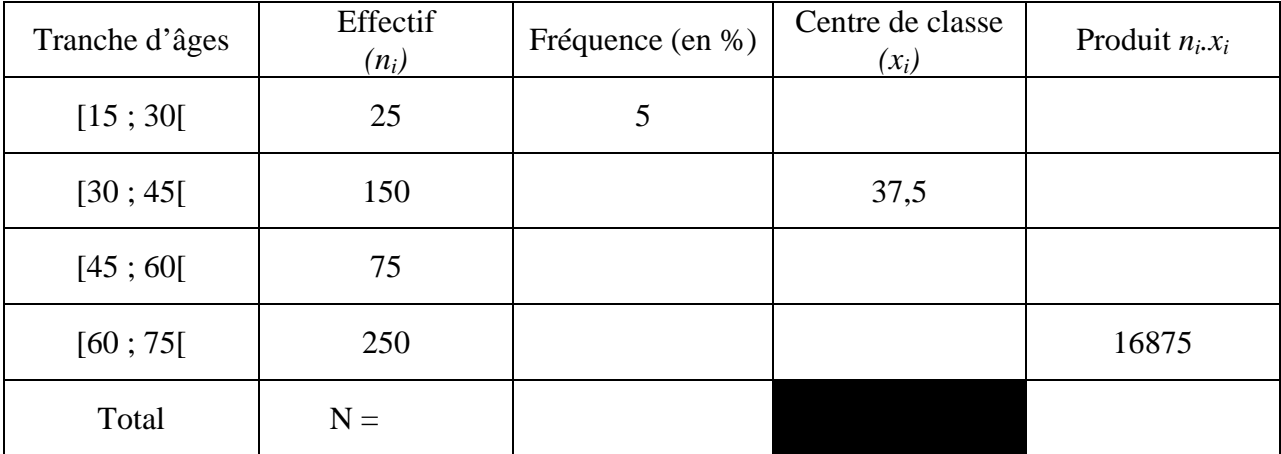

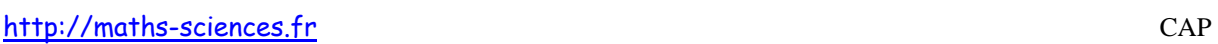

- 1) Compléter le tableau ci-dessus.
- 2) Calculer le pourcentage de clients ayant un âge supérieur ou égal à 45 ans.
- 3) Calculer l'âge moyen des clients du restaurant.

(*D'après sujet de CAP Secteur 2 Métropole – la Réunion – Mayotte Session juin 2009*)